# **H2020-EINFRA-2017 EINFRA-21-2017 - Platform-driven e-infrastructure innovation DARE [777413] "Delivering Agile Research Excellence on European e-Infrastructures"**

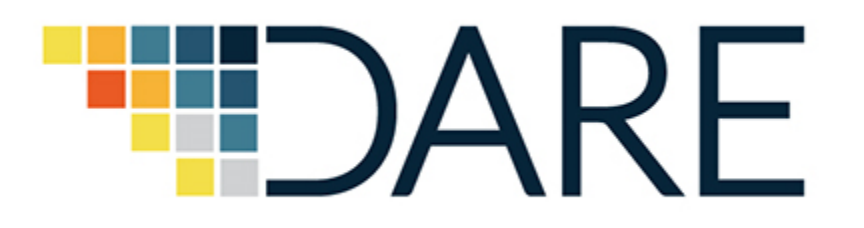

# **D3.6 DARE API II**

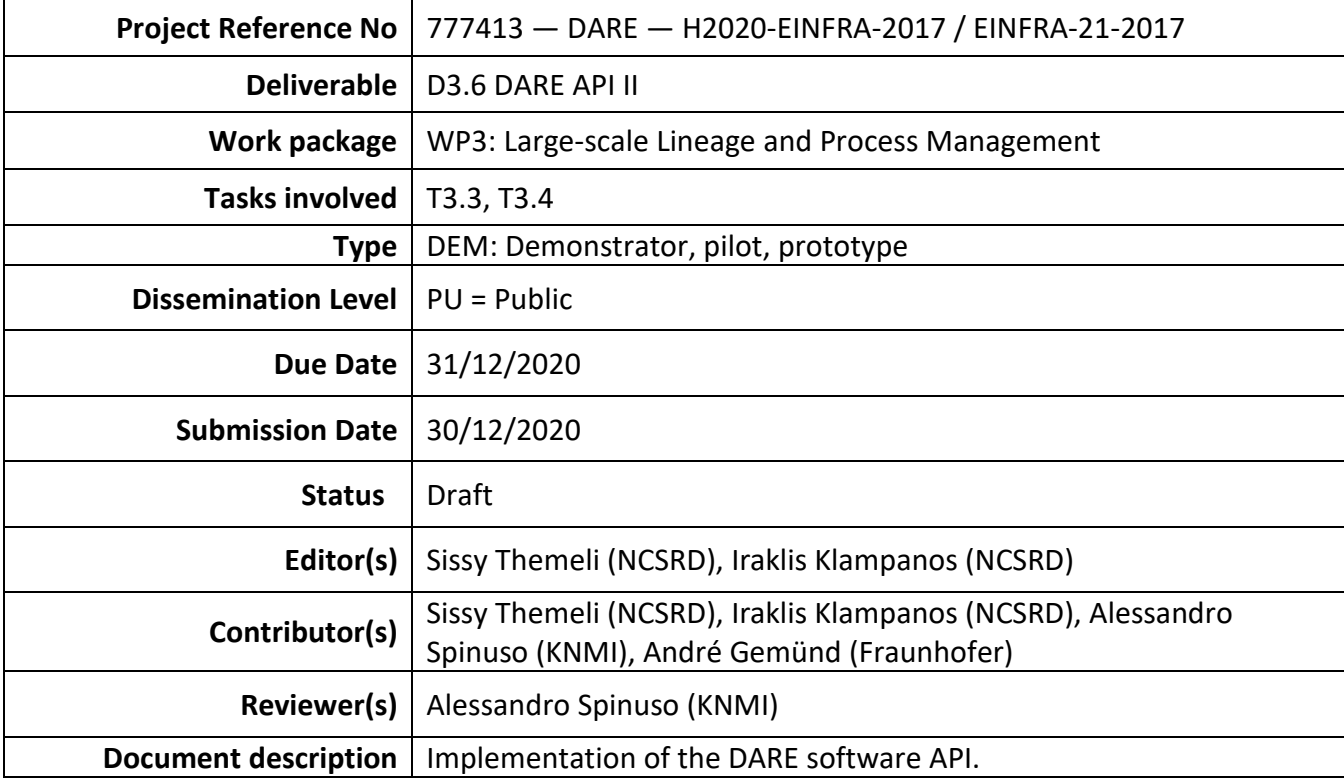

# **Document Revision History**

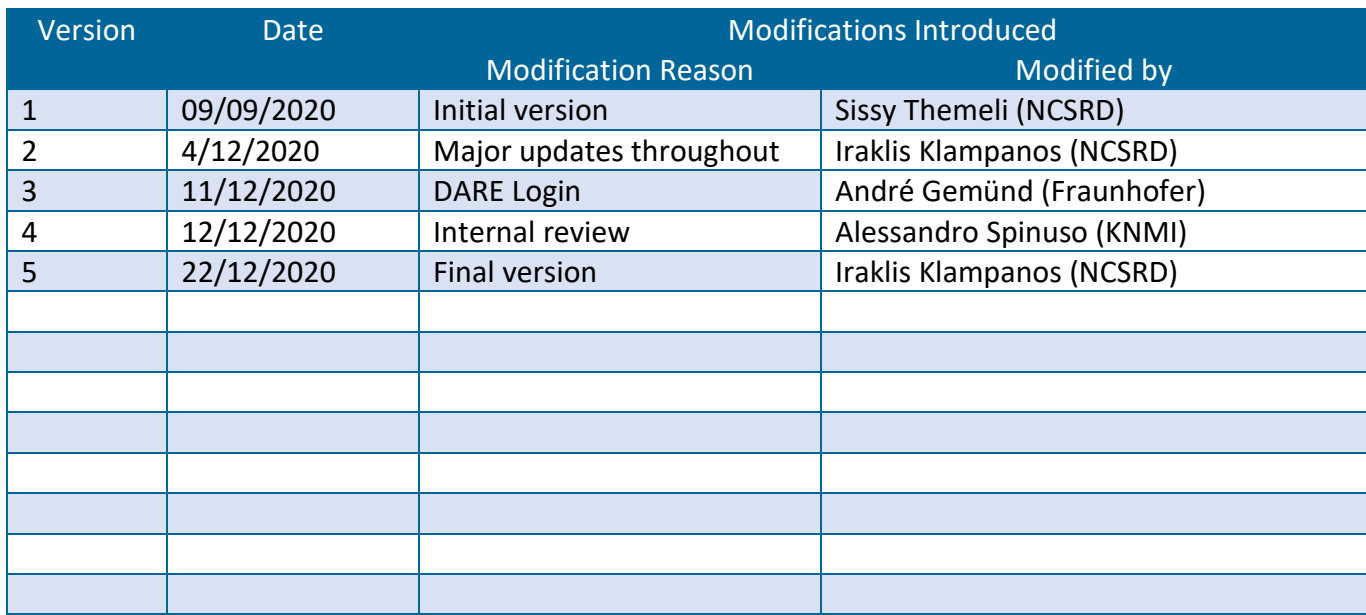

## <span id="page-2-0"></span>**Executive Summary**

This deliverable is an incremental update of D3.5 and it reports the final state of the DARE platform's API. The DARE platform follows a "microservices" architectural approach, with multiple decoupled components exposing and communicating via RESTful APIs. In the following sections we provide a description of the current and final status of the overall DARE API, providing links to online documentation as appropriate.

## **Table of Contents**

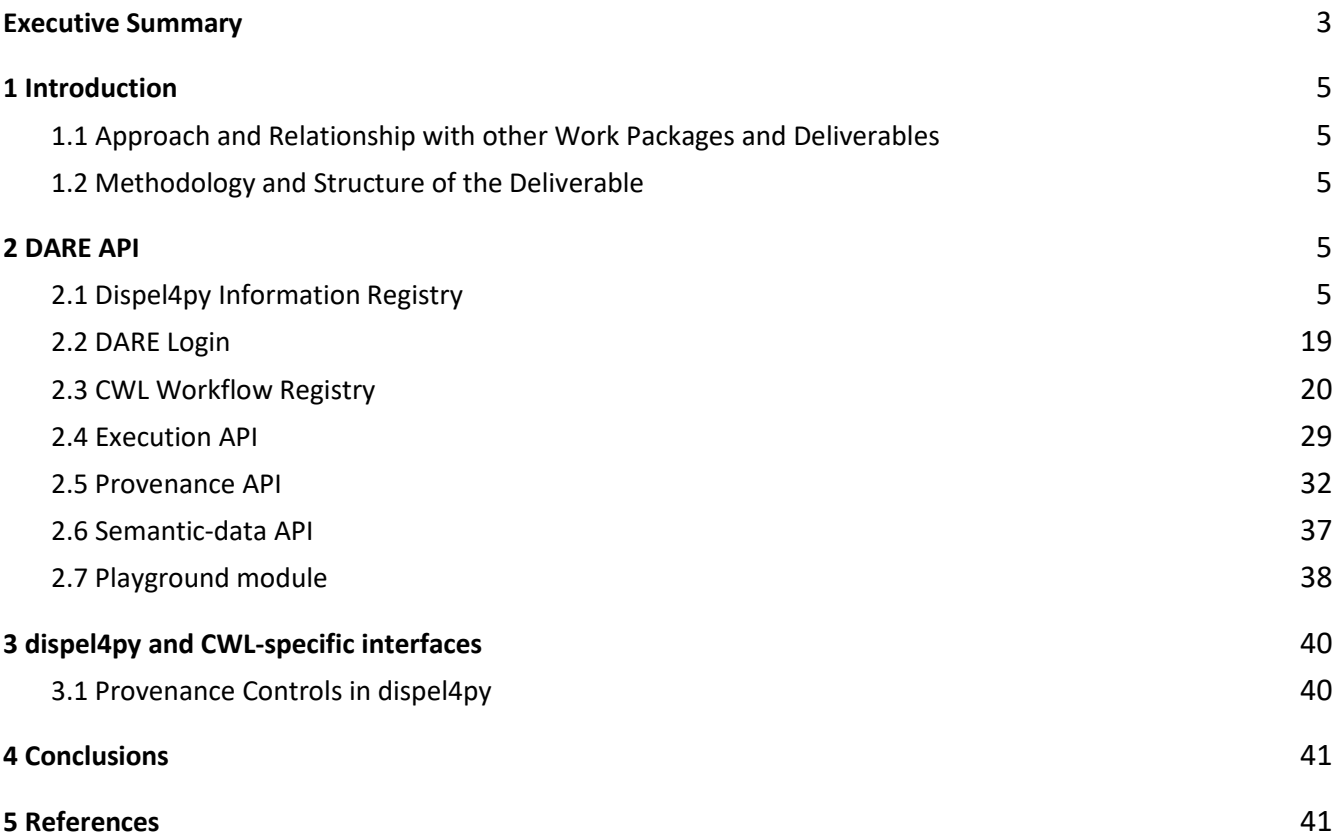

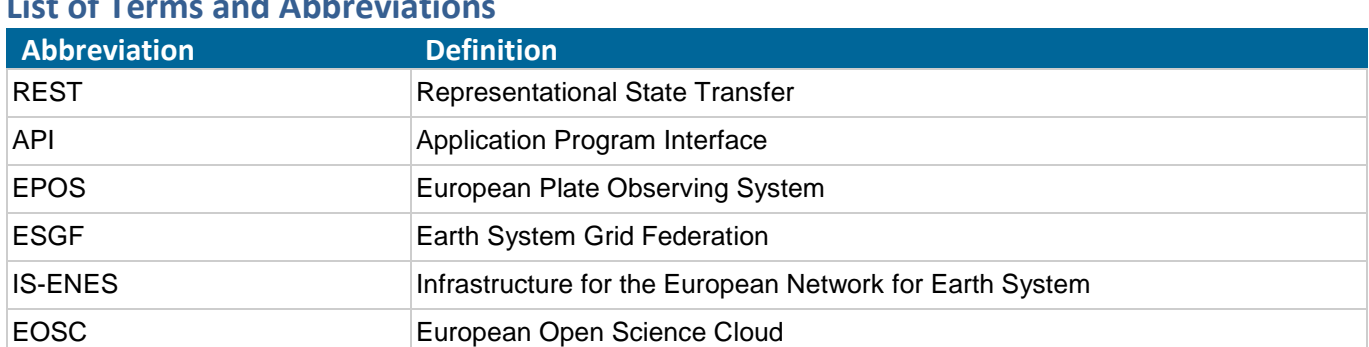

### **List of Terms and Abbreviations**

## <span id="page-4-0"></span>**1 Introduction**

This deliverable reports the current version of the DARE platform's API. The DARE platform [1] follows the Microservices Architecture and consists of multiple individual components. Each component exposes its functionality via a RESTful API. In the following sections a thorough description of the DARE API is provided. The most recent documentation of the DARE platform's API is provided online as part of the DARE platform's dedicated website:<https://project-dare.gitlab.io/dare-platform/api/>

#### <span id="page-4-1"></span>**1.1 Approach and Relationship with other Work Packages and Deliverables**

In accordance with the Architecture principles of D2.2 (which builds on D2.1 and ID2.2 [2]), the DARE API represents a modular set of APIs with the intention to move towards a common knowledge-base via federating over existing as well as new catalogues and registries. The DARE API consists of APIs to work with registries of workflows and processing elements as well as to interact with the WaaS, the shared file system, the provenance system, etc. The DARE API provided by this deliverable is the main interface of the DARE platform with the outside world, therefore also providing functionality to WP6 and WP7. It is being affected by work in WP2, as well as in WP3 and in WP4.

#### <span id="page-4-2"></span>**1.2 Methodology and Structure of the Deliverable**

This Deliverable describes the individual RESTful APIs that consist of the DARE API. The components included are: the Dispel4py Information Registry, the Provenance API, the DARE Execution API, the CWL Workflow Registry and the Authentication API.

### <span id="page-4-3"></span>**2 DARE API**

The complete and latest version of the API documentation as well as deployment / installation instructions can be found in the DARE platform dedicated "microsite", as the gitlab source code repository, at: [https://project-dare.gitlab.io/dare-platform/.](https://project-dare.gitlab.io/dare-platform/)

#### <span id="page-4-4"></span>**2.1 Dispel4py Information Registry**

The main concepts of the dispel4py library are managed via the Dispel4py Information Registry [4], which is a RESTful Web Service implemented in Python Django. This component enables the efficient storage and retrieval of implemented Processing Elements (PEs), thus promoting workflow reusability. Users can create their own workspaces and register the Processing Elements (PEs) that they intend to execute or share. The Registry provides an API that enables creating, updating and deleting workspaces and PEs. Before a workflow can be executed, it needs to be registered in the Registry. In Table 1, a description of the Dispel4py Registry API is provided. The design approach and the main elements of the dispel4py registry are provided in [4].

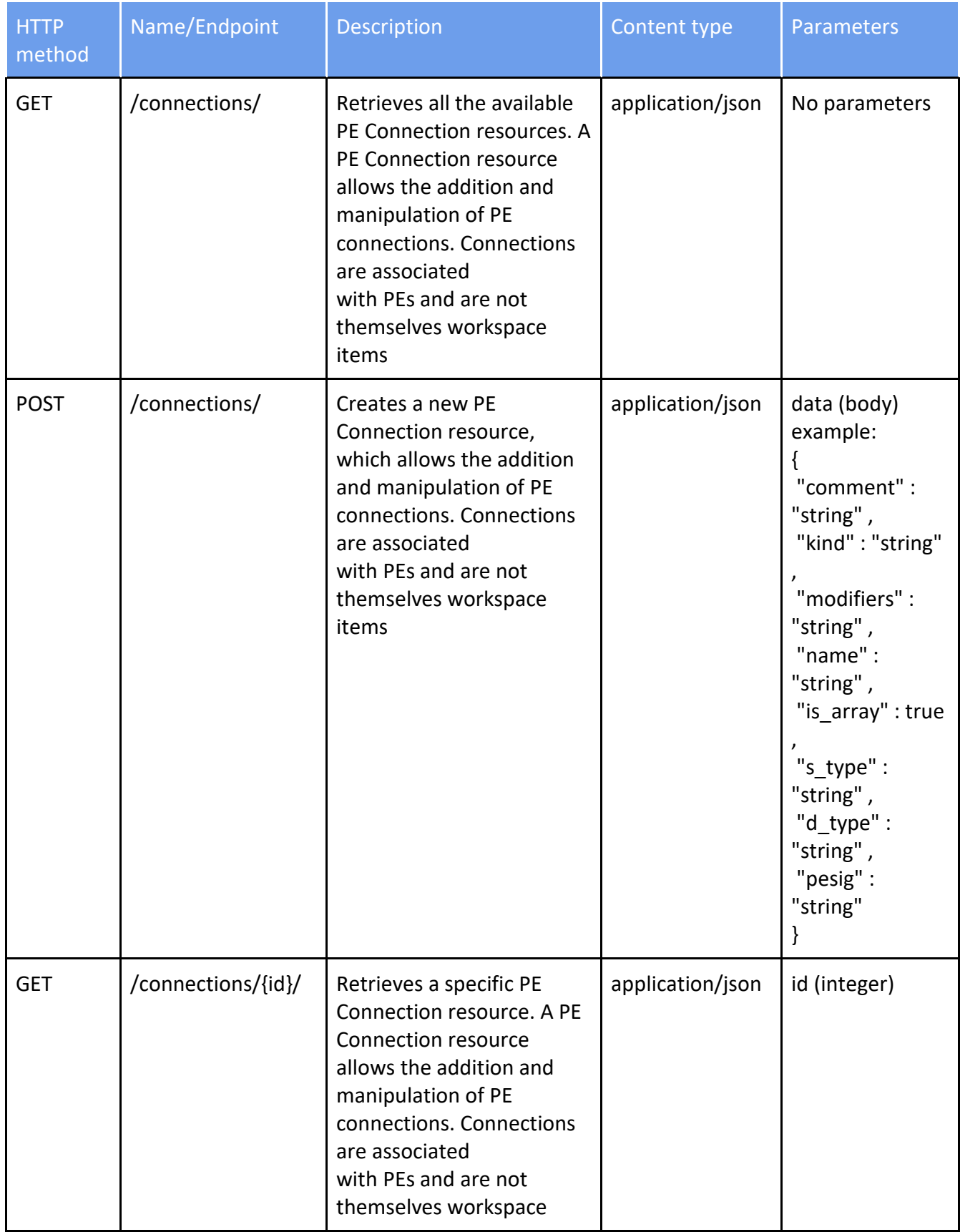

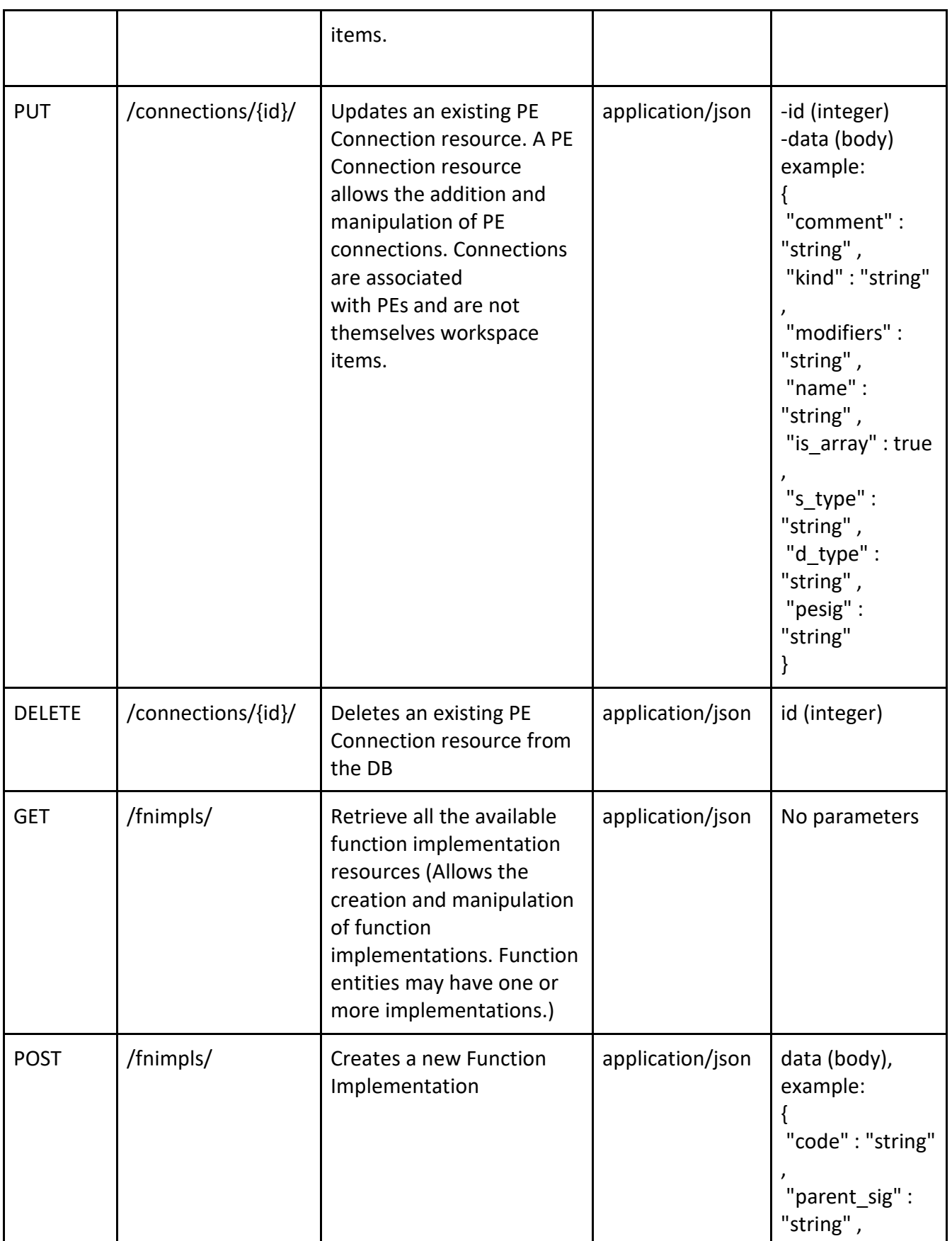

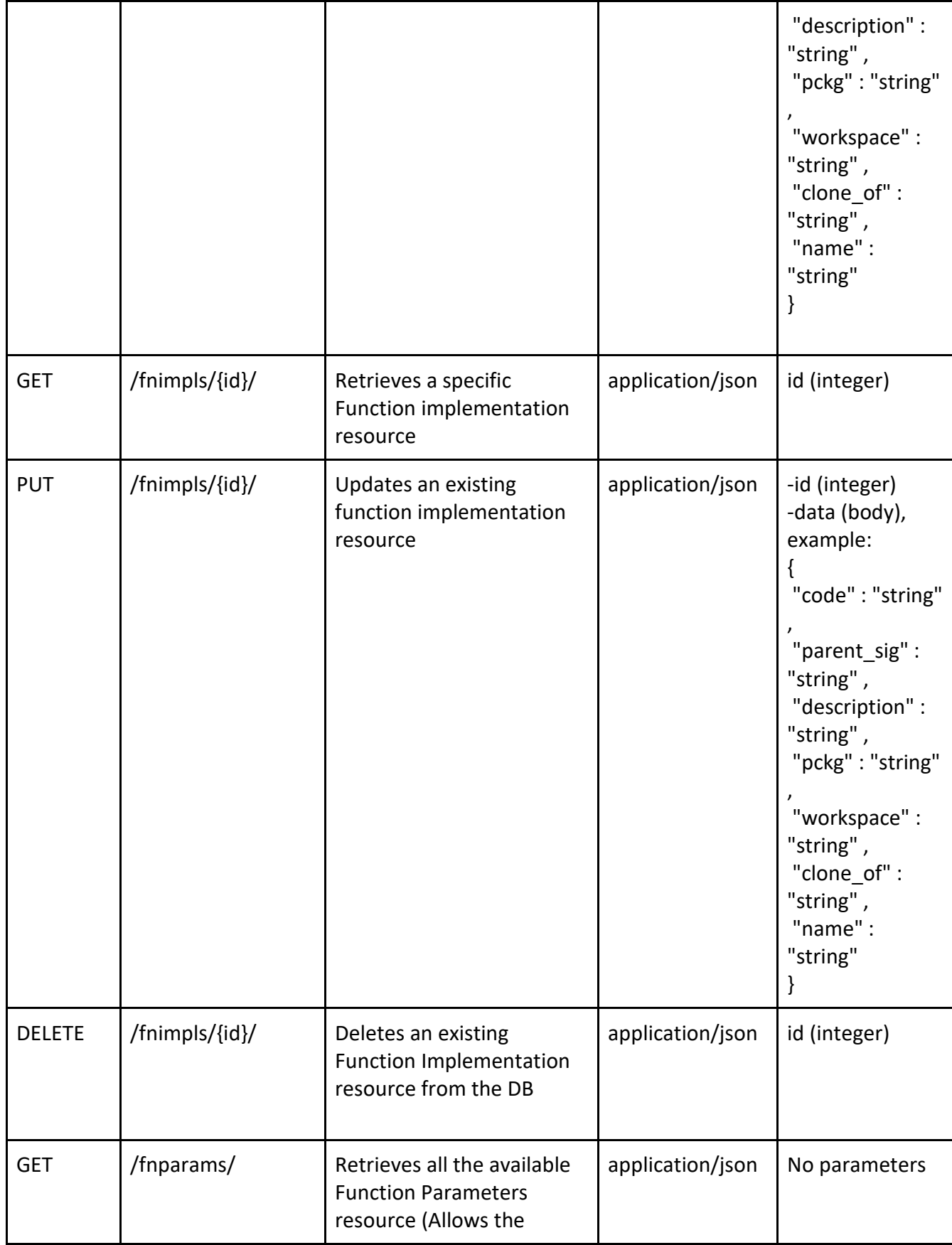

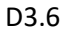

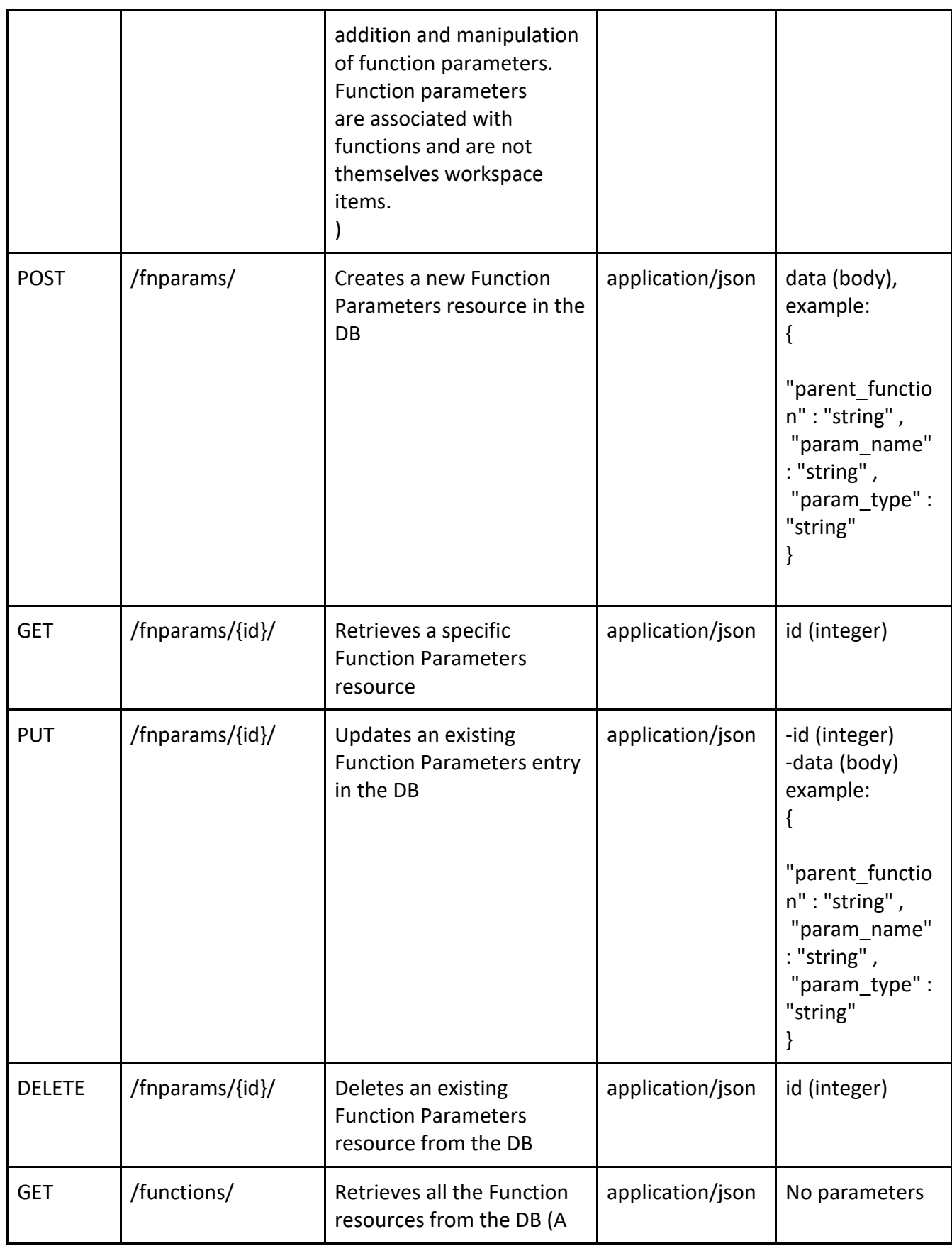

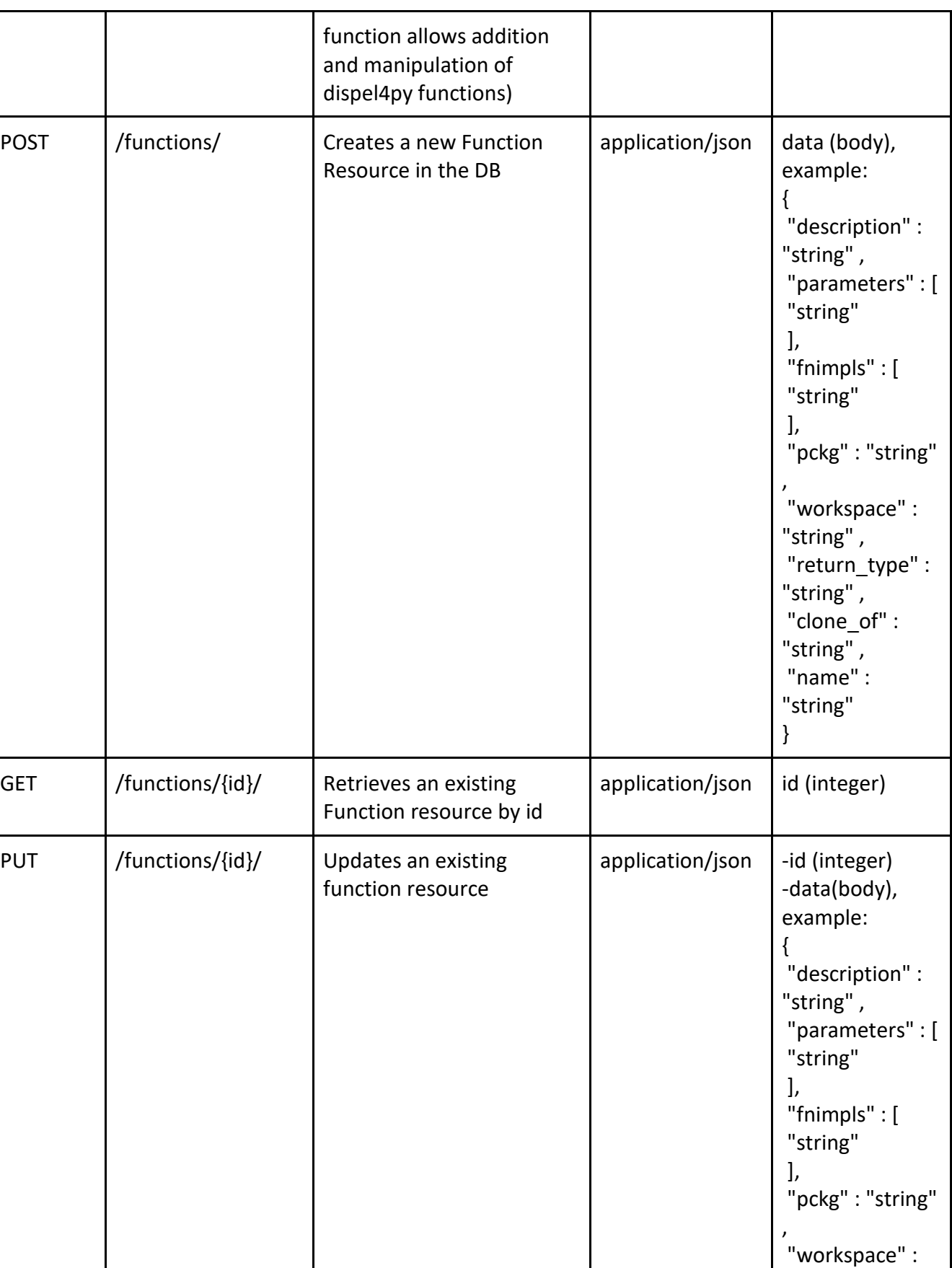

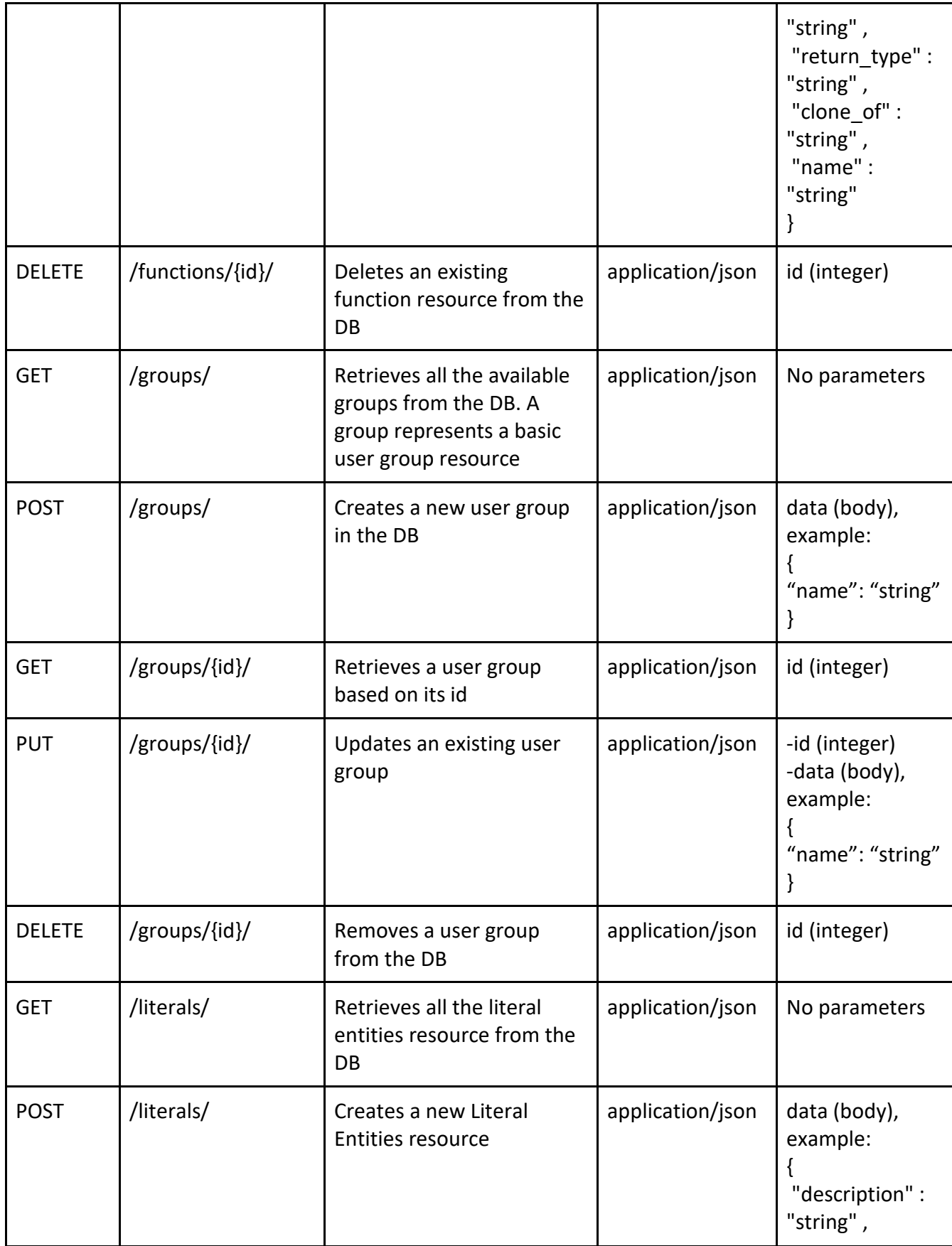

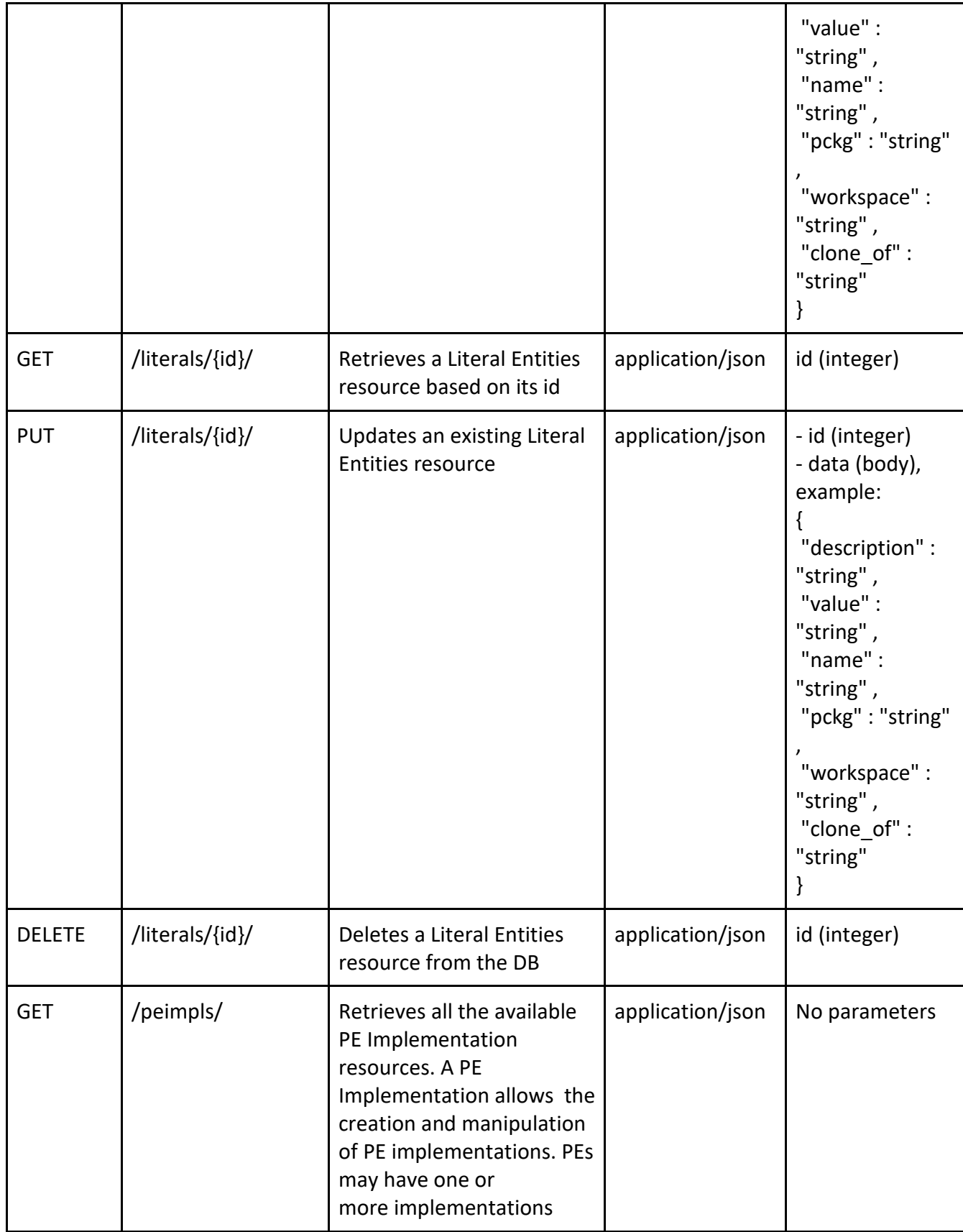

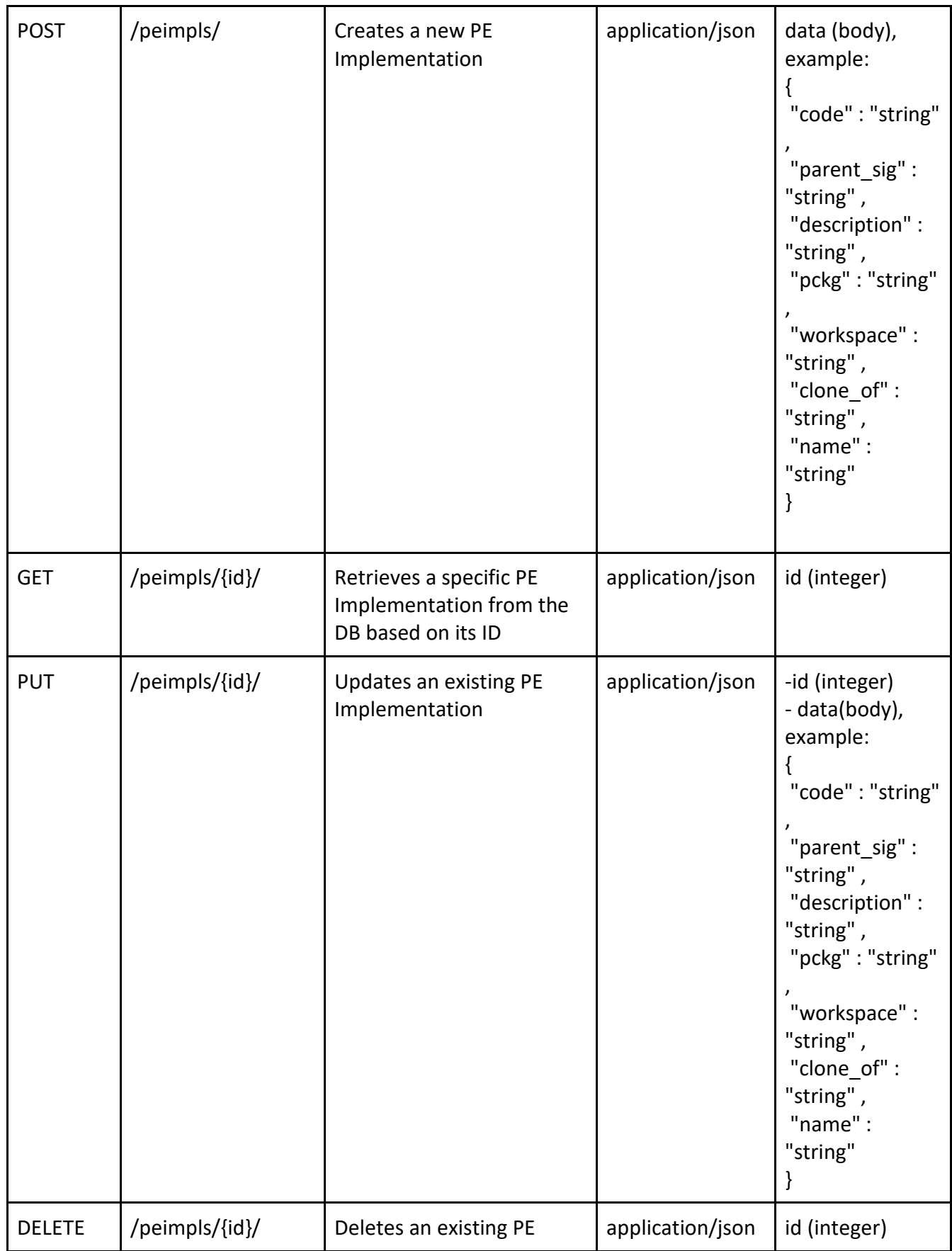

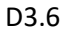

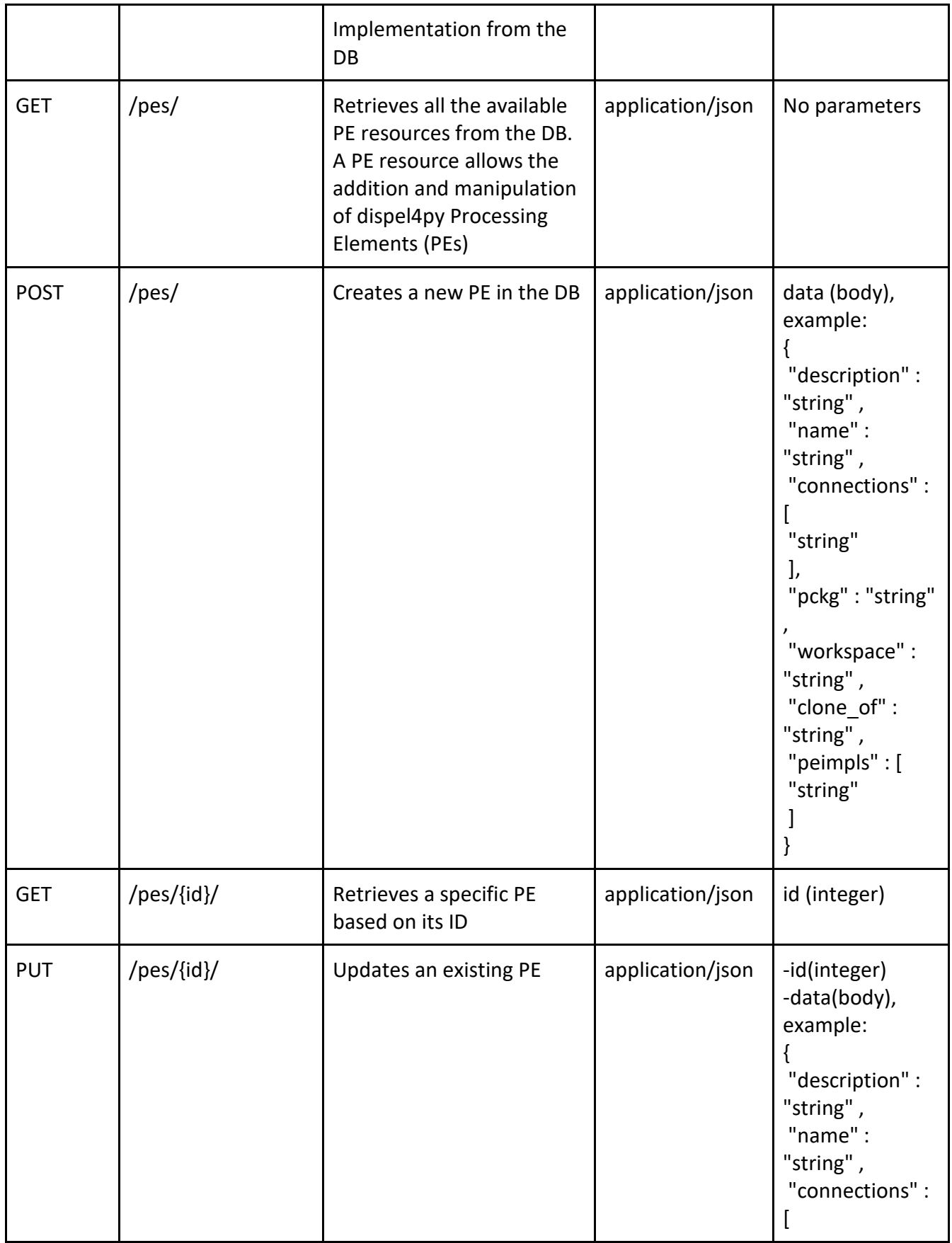

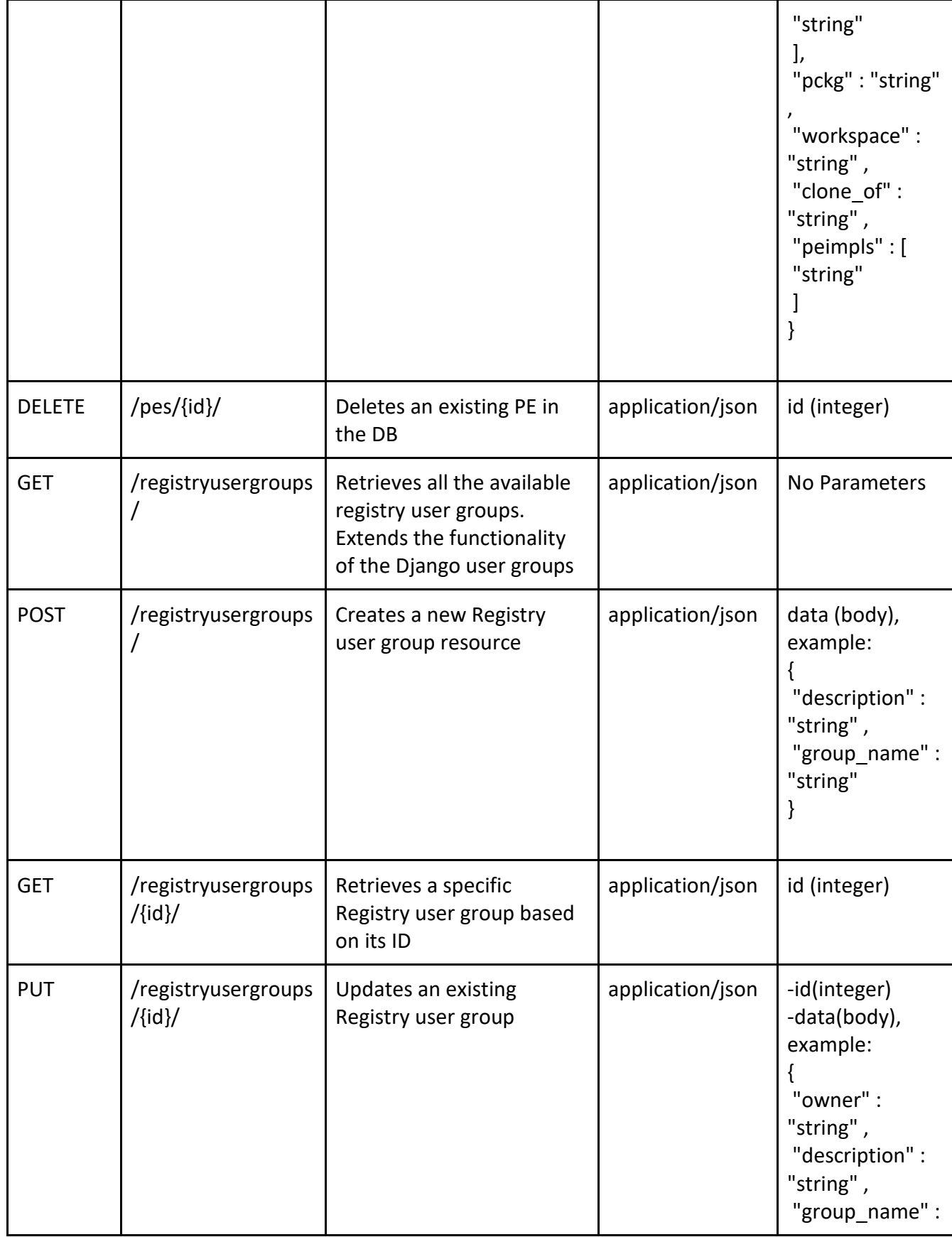

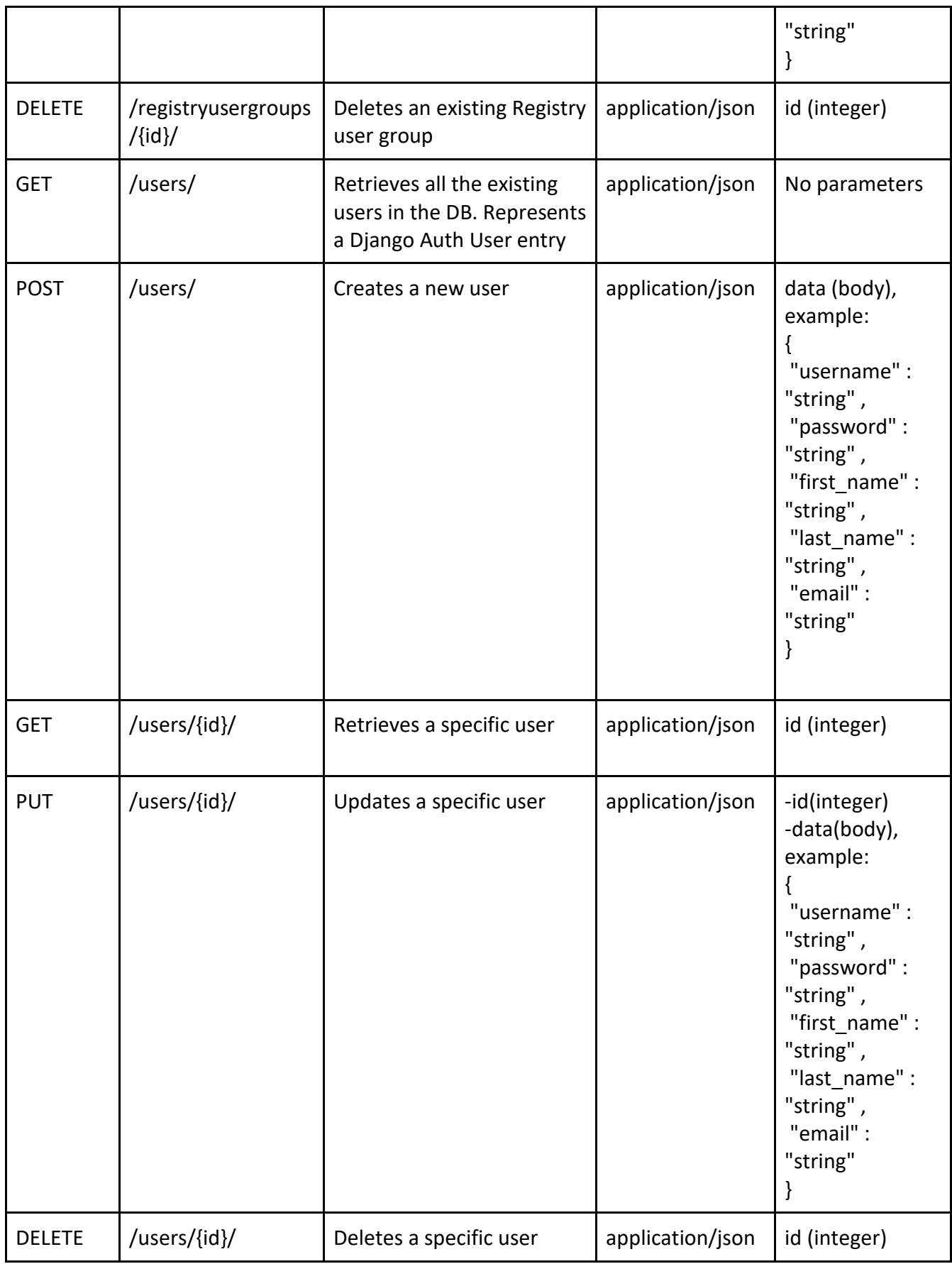

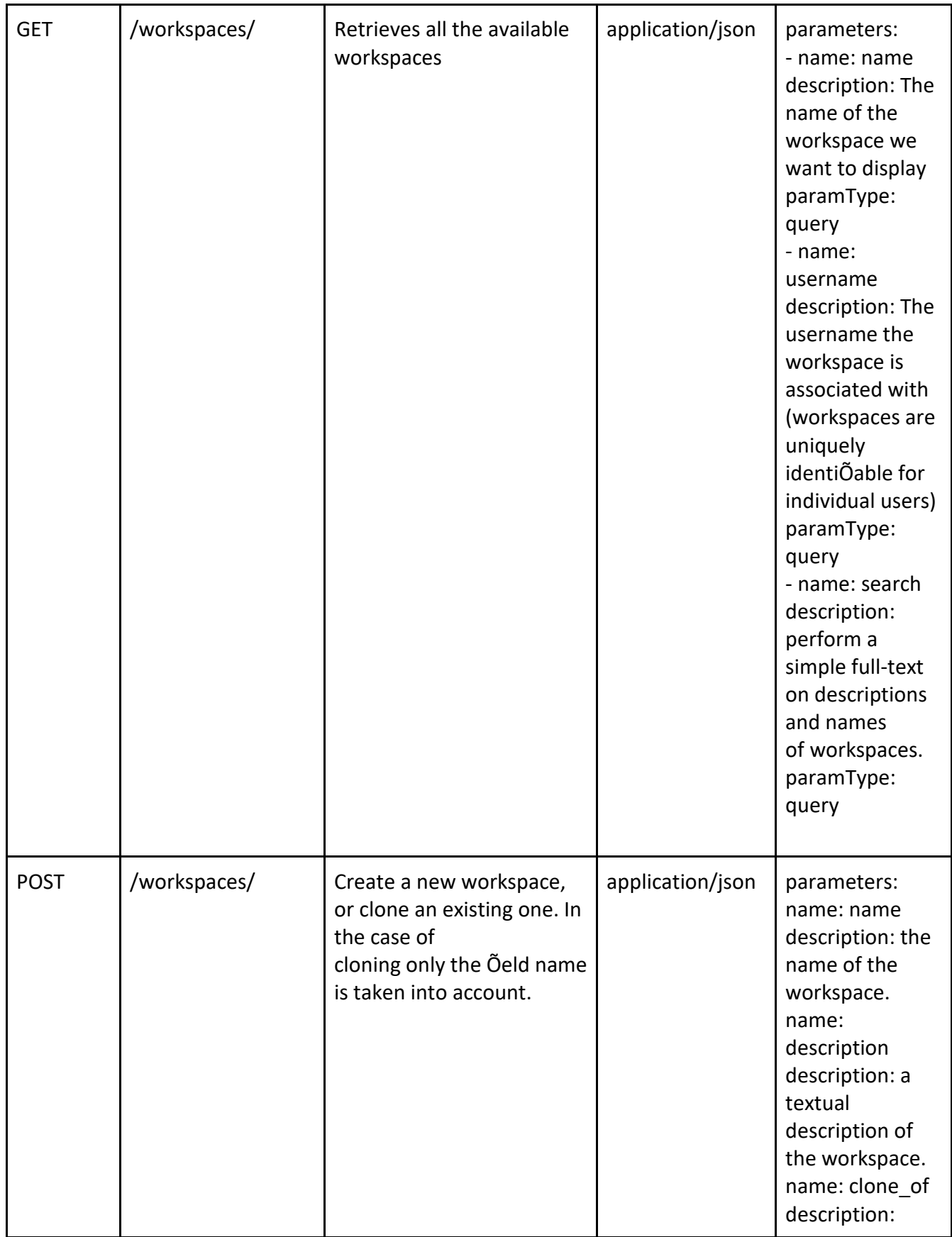

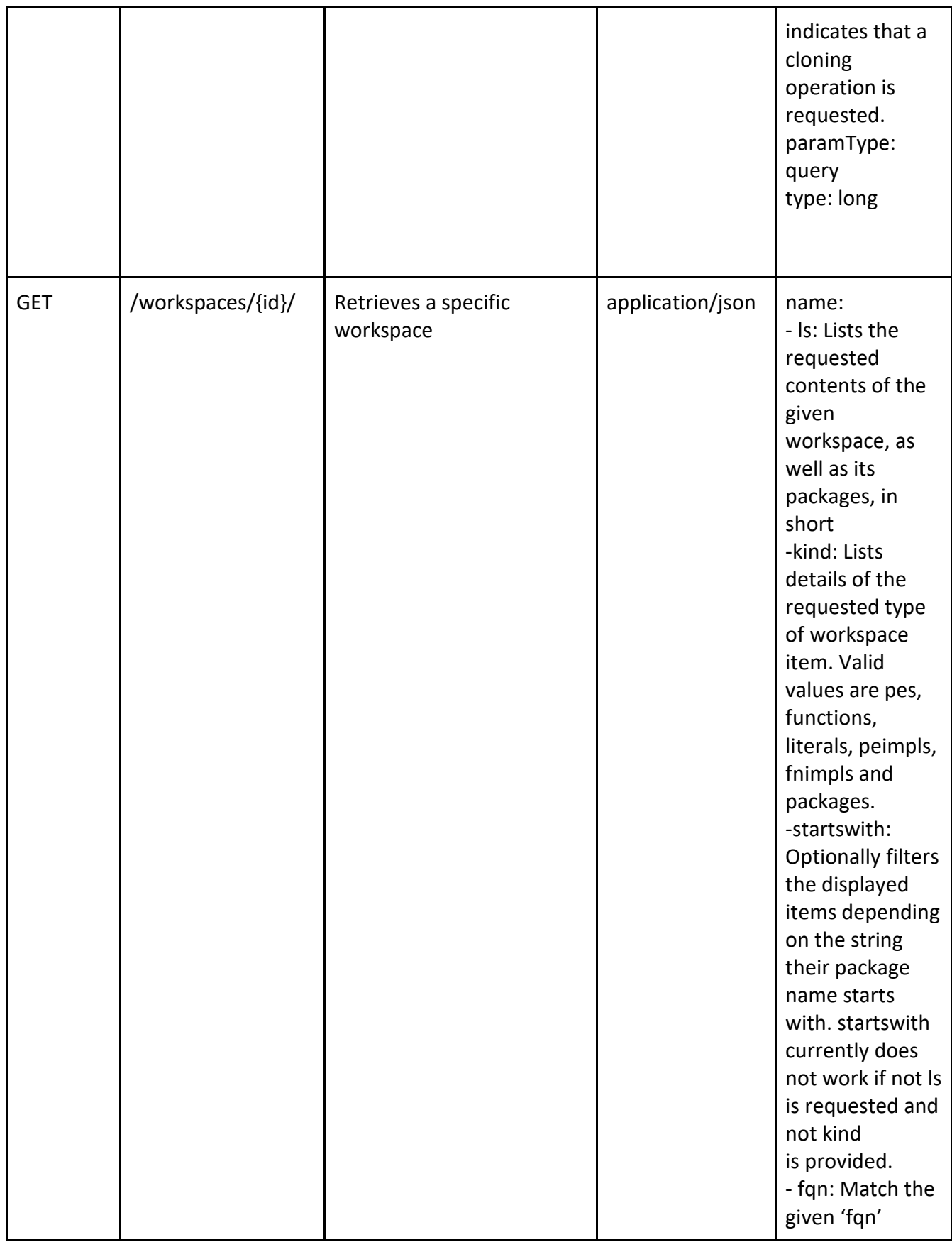

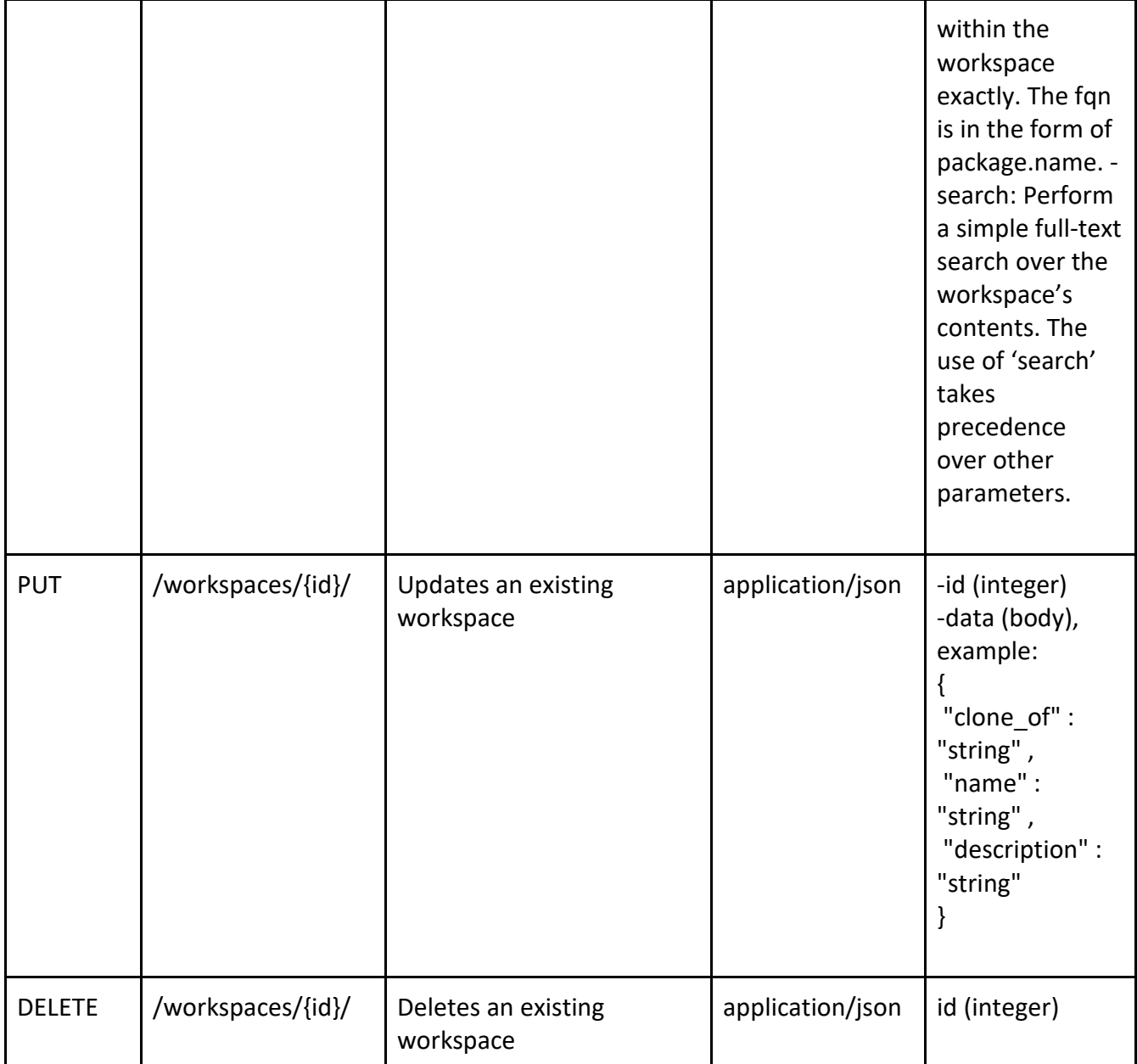

The User functionality (authentication, updates ,deletes etc) is handled via Keycloak. The Dispel4py and all the other DARE components use the dare-login component (described in the following section) to communicate with Keycloak and authenticate users. The successfully authenticated users are also stored in the local Dispel4py Registry DB, in order to facilitate the Registry's admin UI.

### <span id="page-18-0"></span>**2.2 DARE Login**

The DARE Login component is a simple Flask RESTful Web Service which exposes functionality for user authentication, token validation, internal token issuance etc. This is used internally by the DARE components since it just adds a layer between the components and the Keycloak service which is used

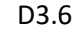

in the backend. The only endpoints used directly by the users is the /auth/ endpoint. In the following table, a description of the DARE Login API is provided.

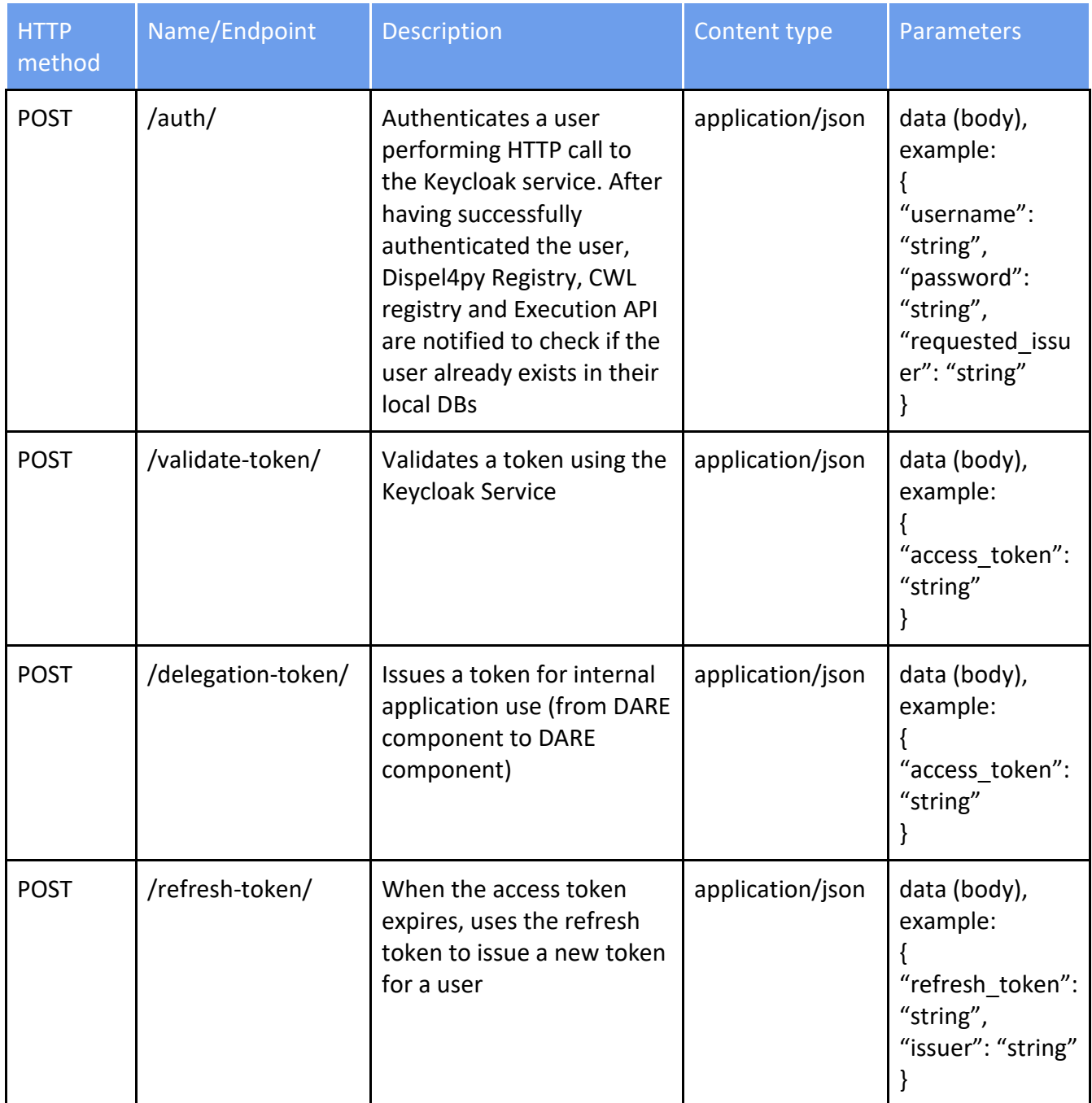

#### <span id="page-19-0"></span>**2.3 CWL Workflow Registry**

Since v3.0 of the DARE platform, CWL support and execution is provided, in addition to the dispel4py workflow library. Therefore, a similar to the dispel4py Information Registry component is implemented. The component registers execution environments (dockers) and CWL workflows which can then be retrieved by name and version. An execution environment is represented by a Dockerfile and can be

associated with one or many scripts. The relevant Django models are the DockerEnv which is related to one or multiple DockerScript objects. On the other hand, the CWL workflows are divided into those of CWL class Workflow and those of class CommandLineTool. A CWL of class Workflow is associated with one or many CWLs of class CommandLineTool. In the CWL Workflow registry, the aforementioned workflows are represented by the Django models Workflow and Workflow part respectively. Below, in Table 3, a detailed list of the RESTful endpoints of this component is provided.

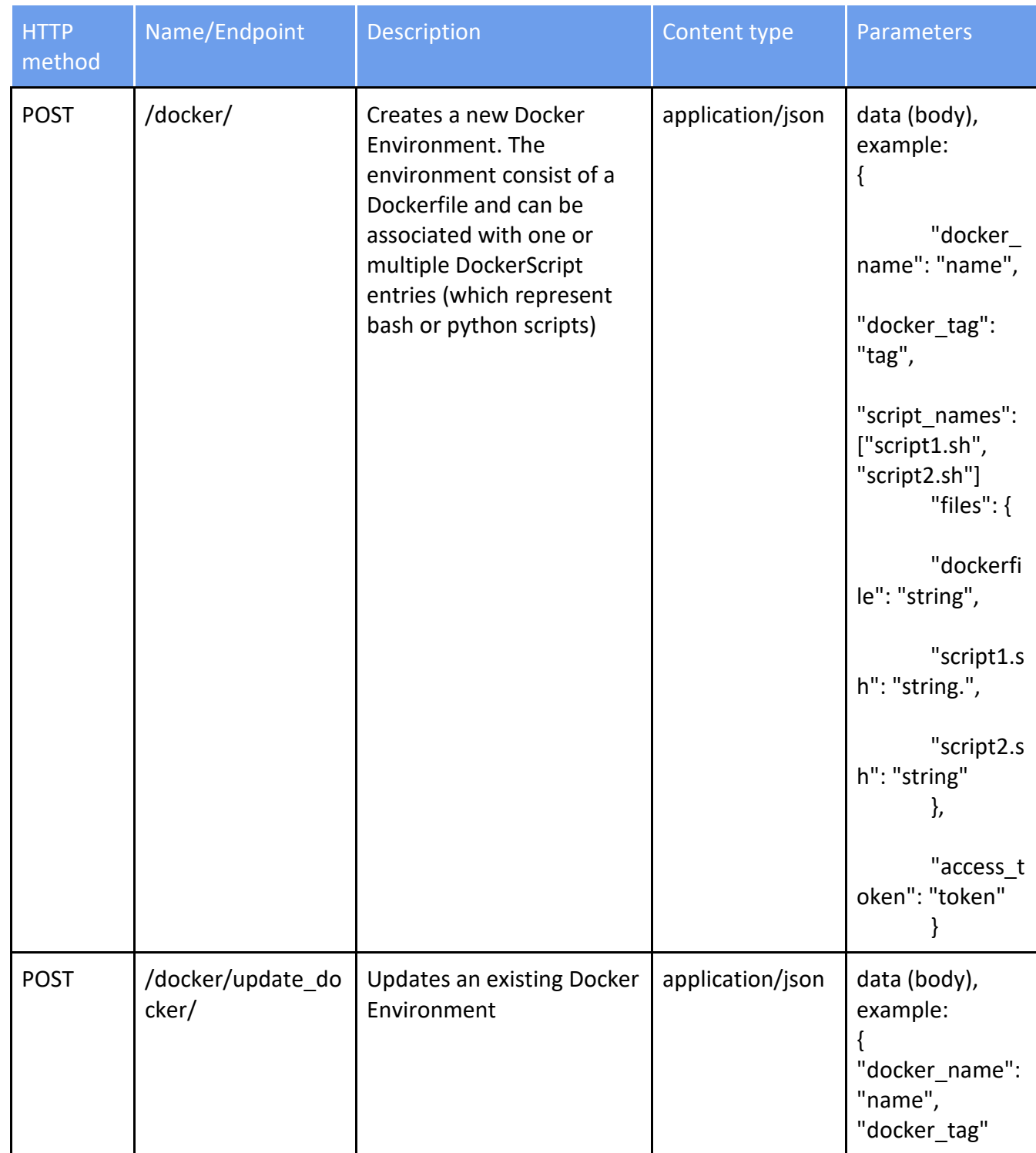

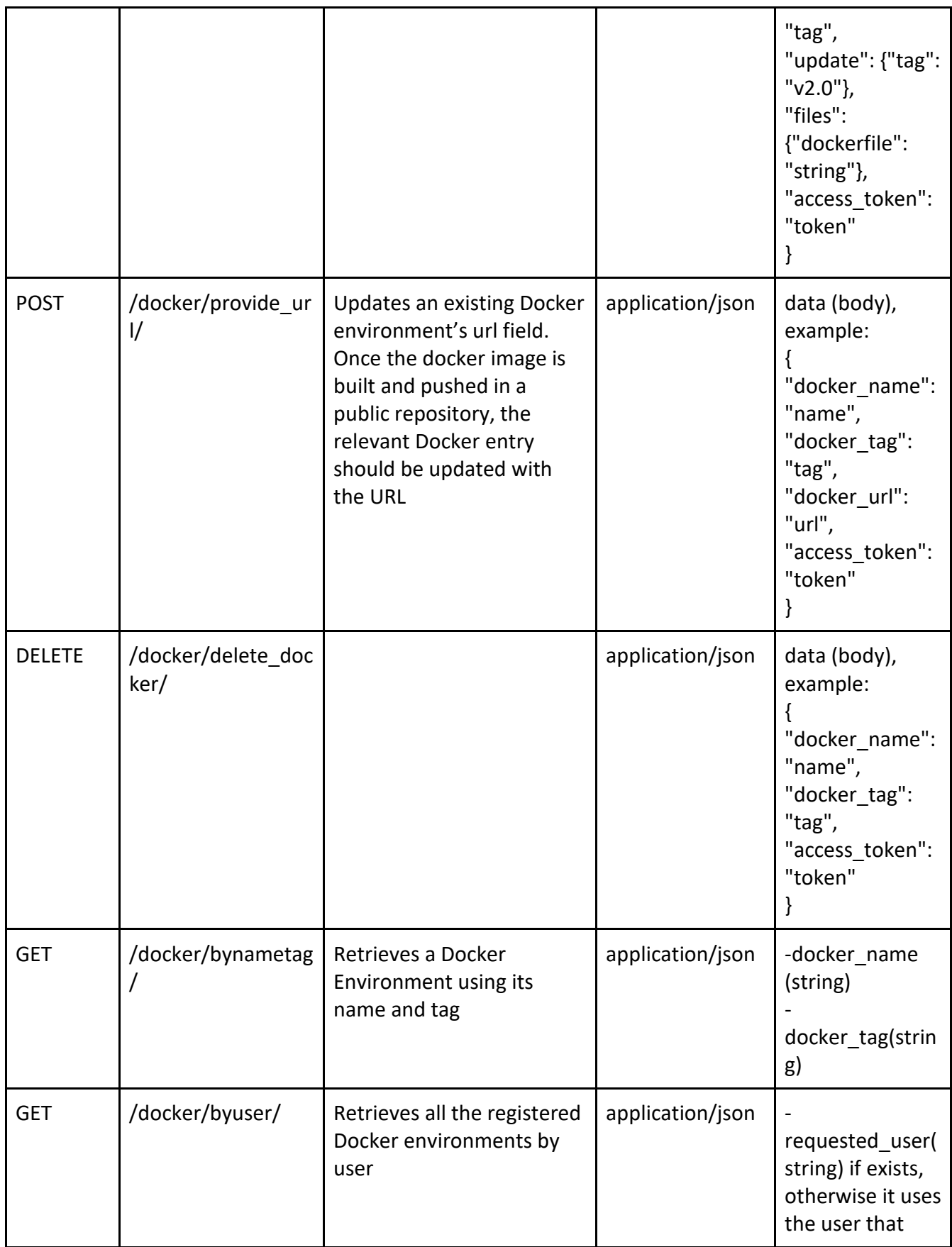

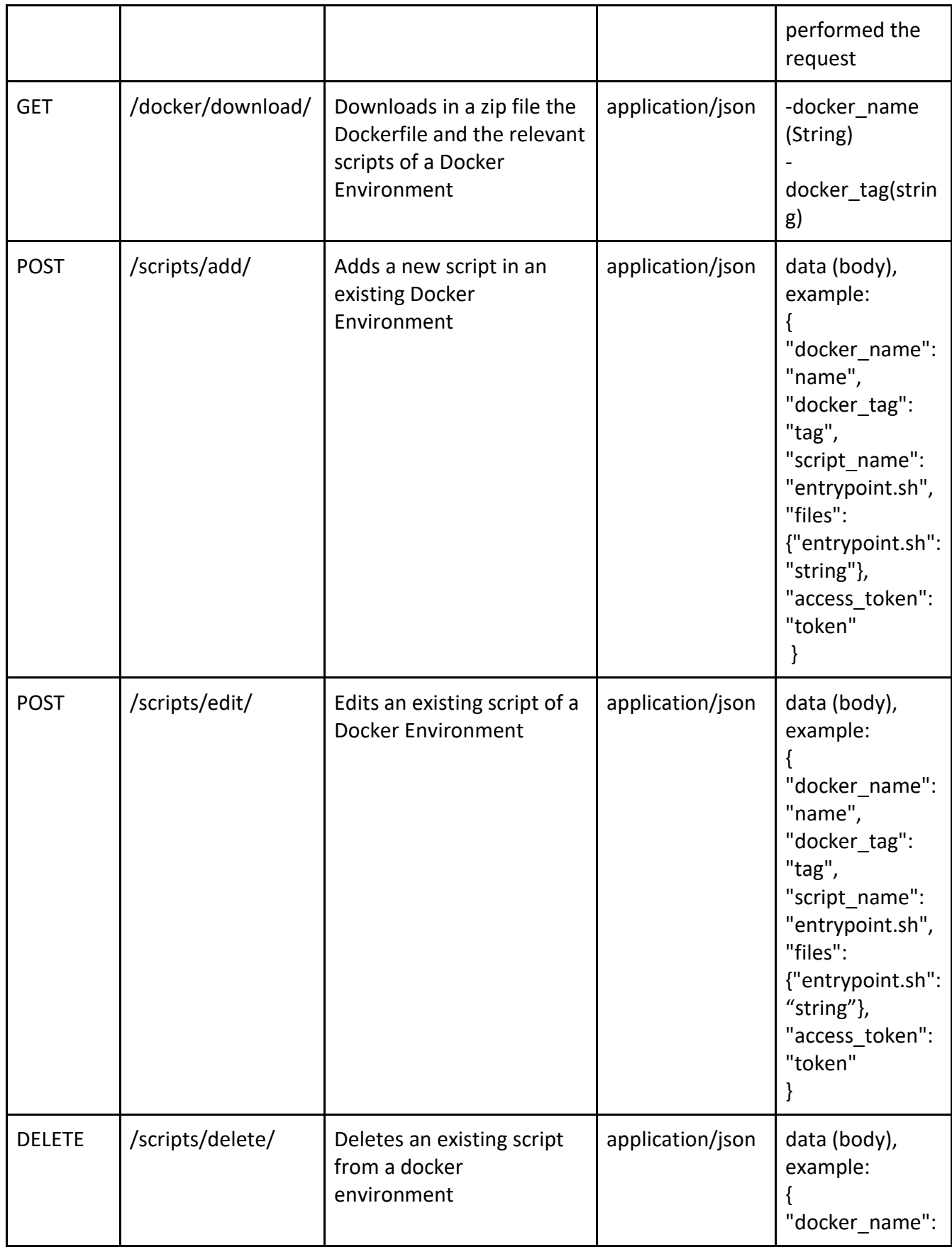

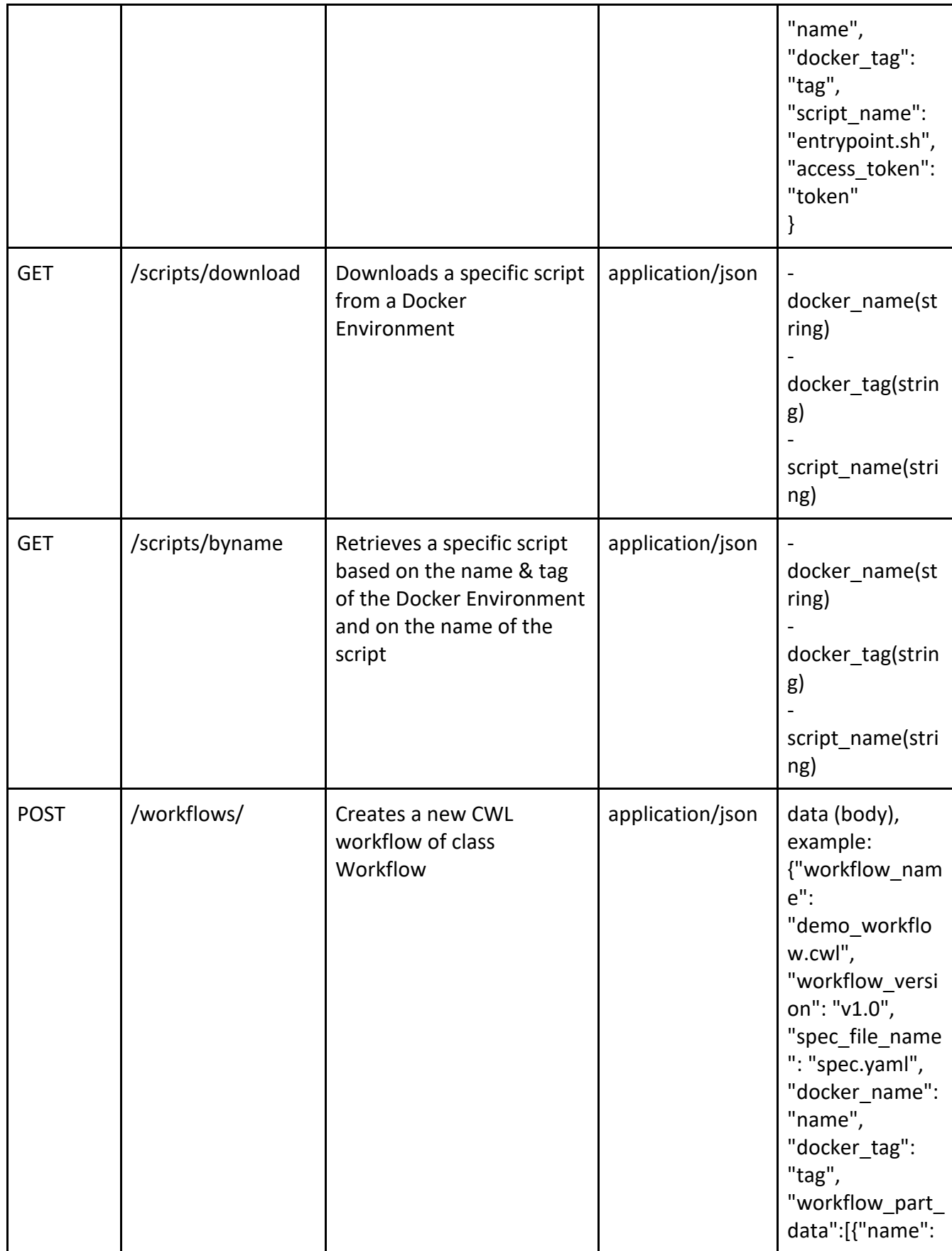

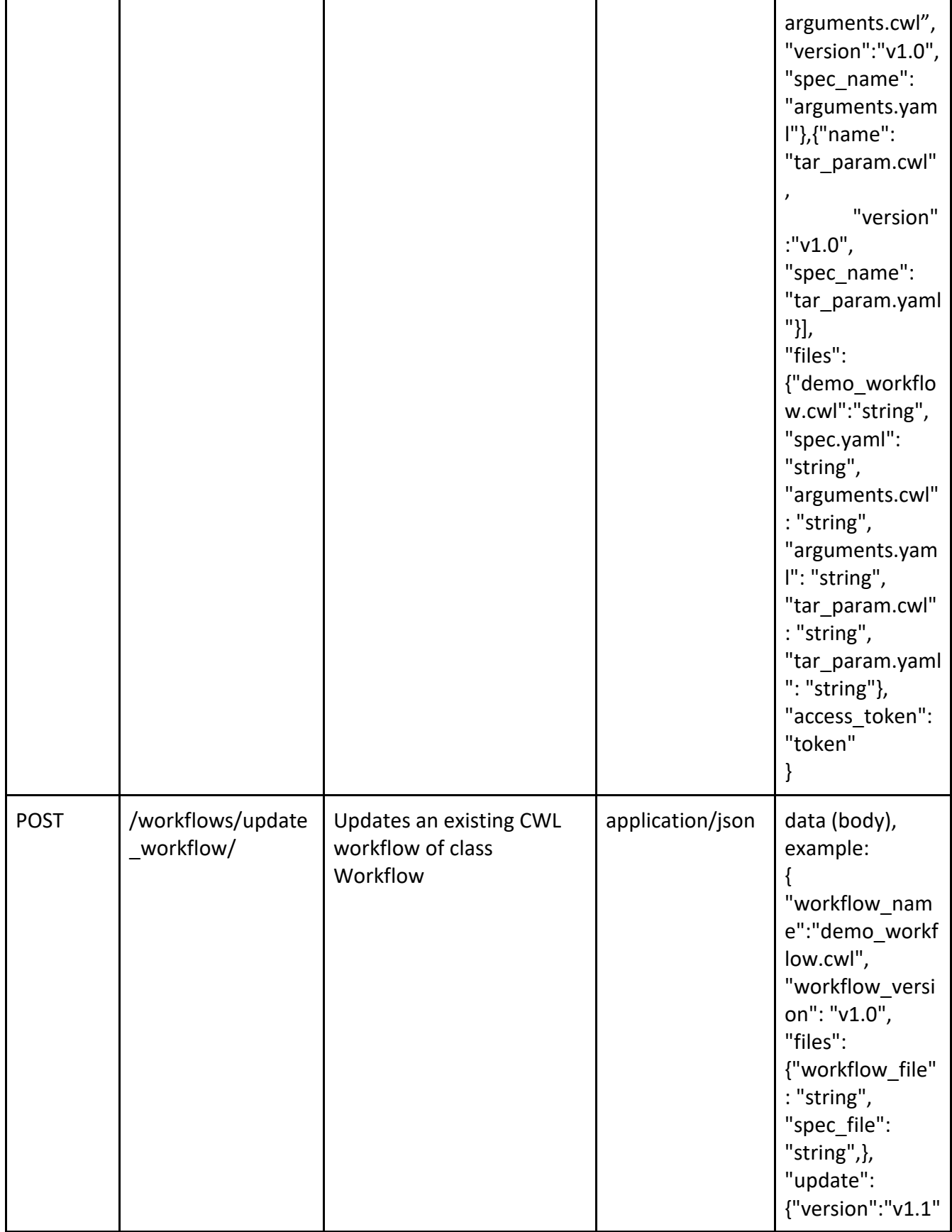

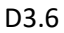

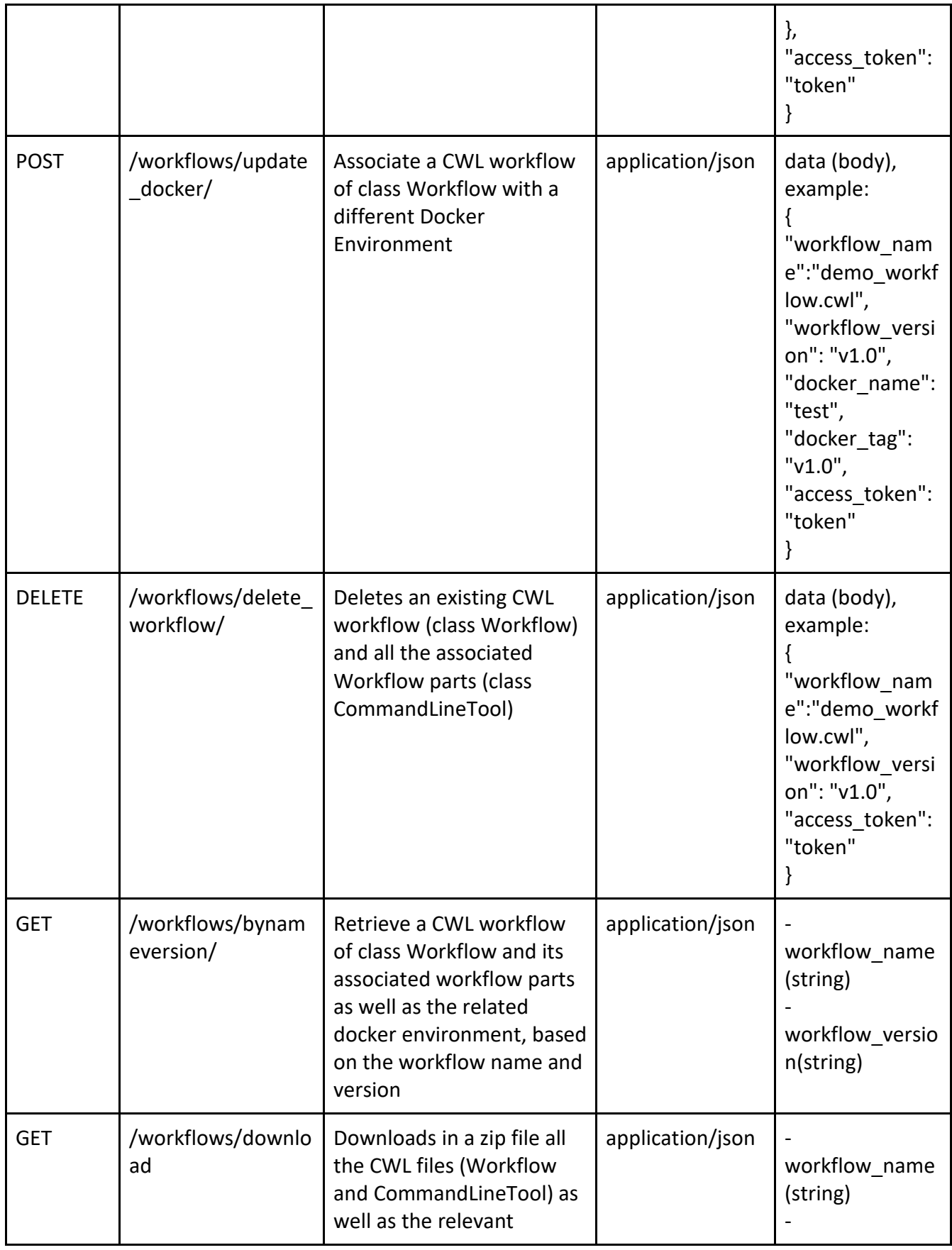

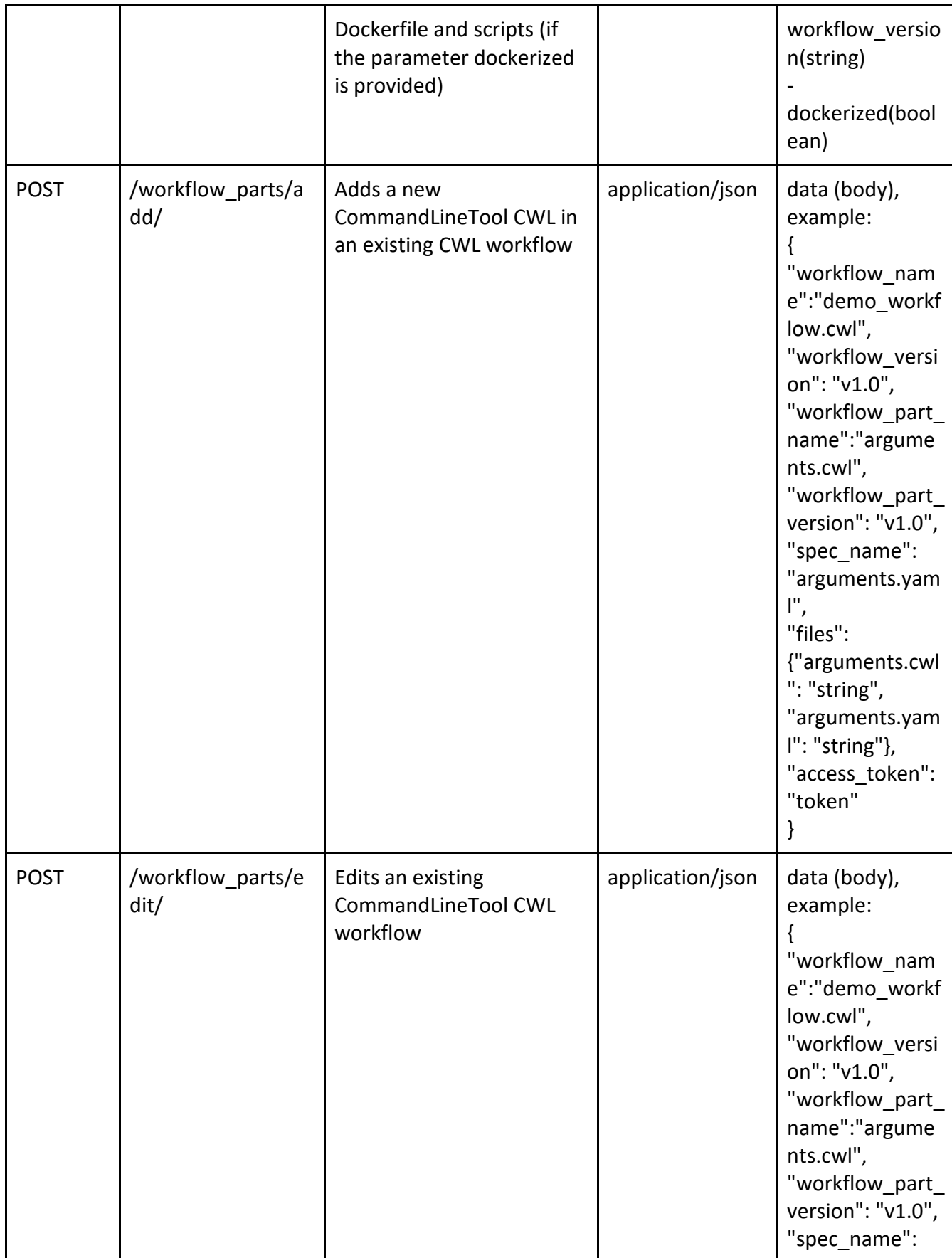

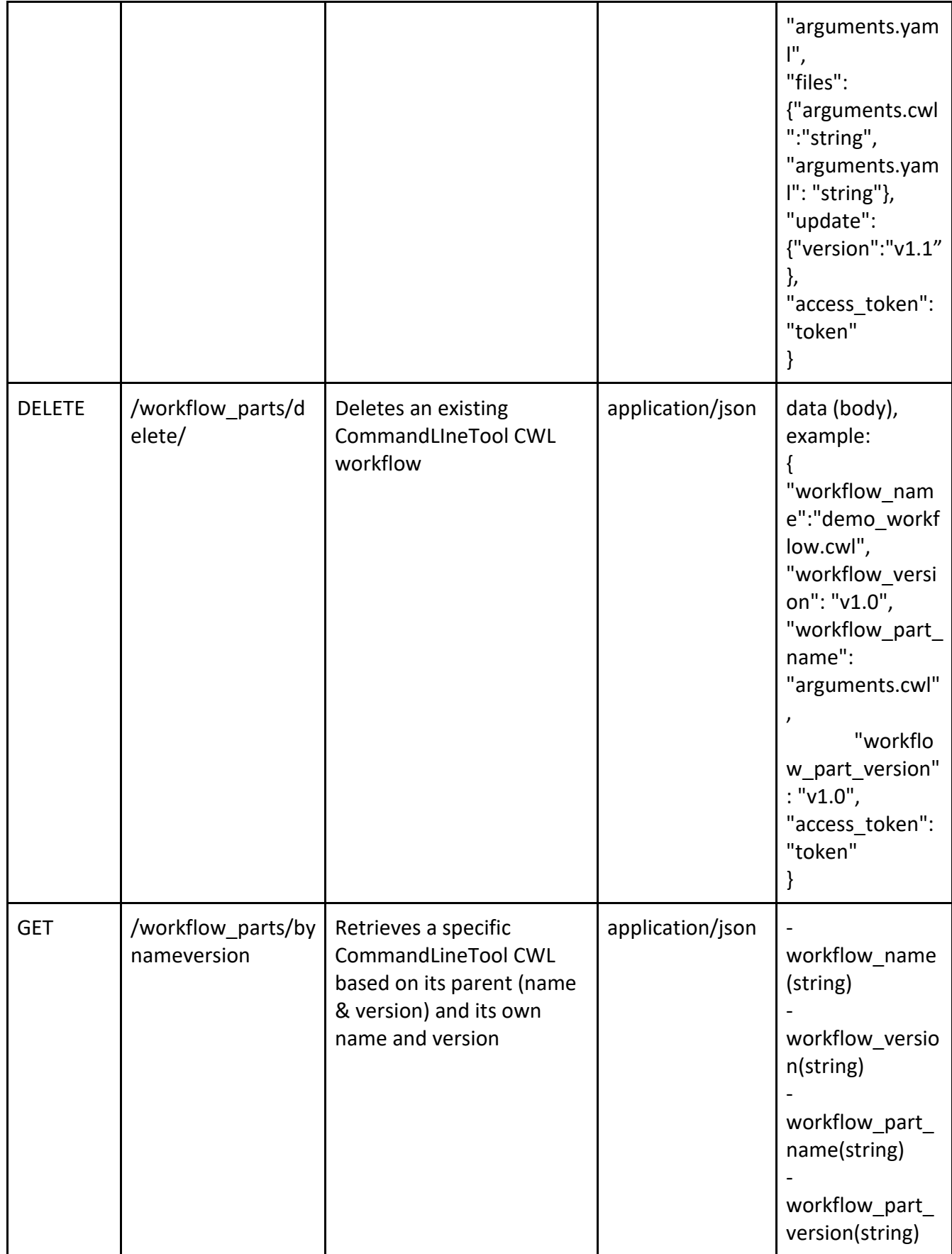

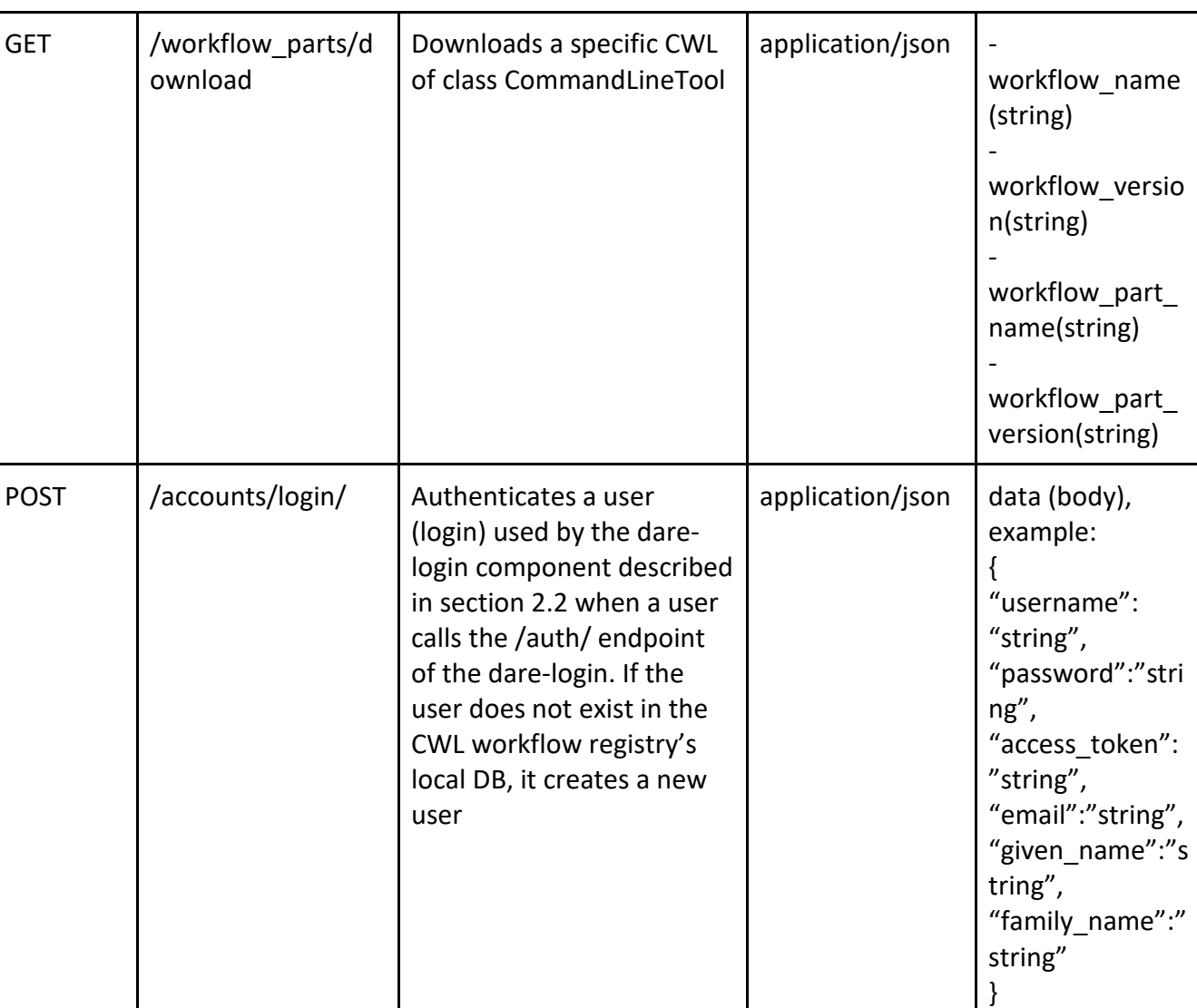

#### <span id="page-28-0"></span>**2.4 Execution API**

The Execution API component is a Flask RESTful Web Service, used in order to instantiate new execution environments for dispel4py or CWL workflows, for folder and files handling/listing, for monitoring etc. In Table 4, all the Execution API endpoints are listed.

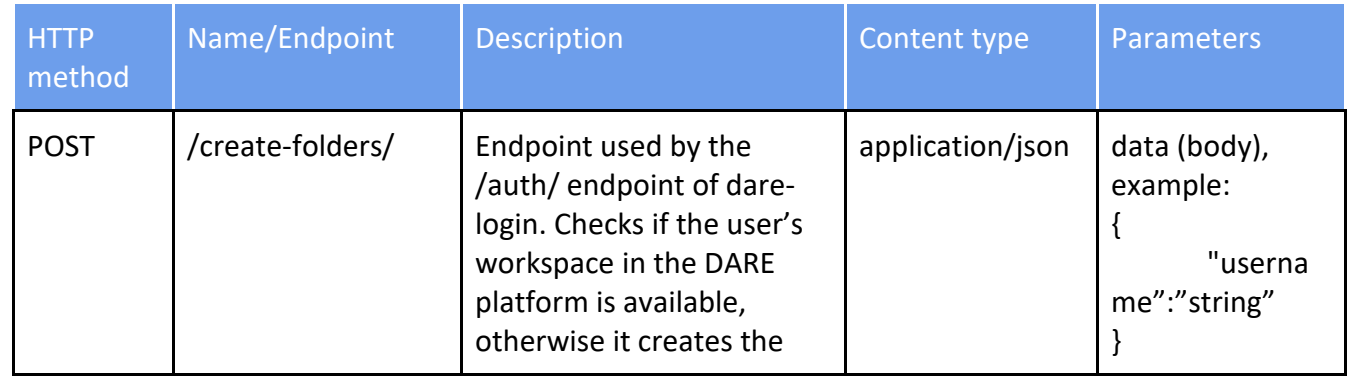

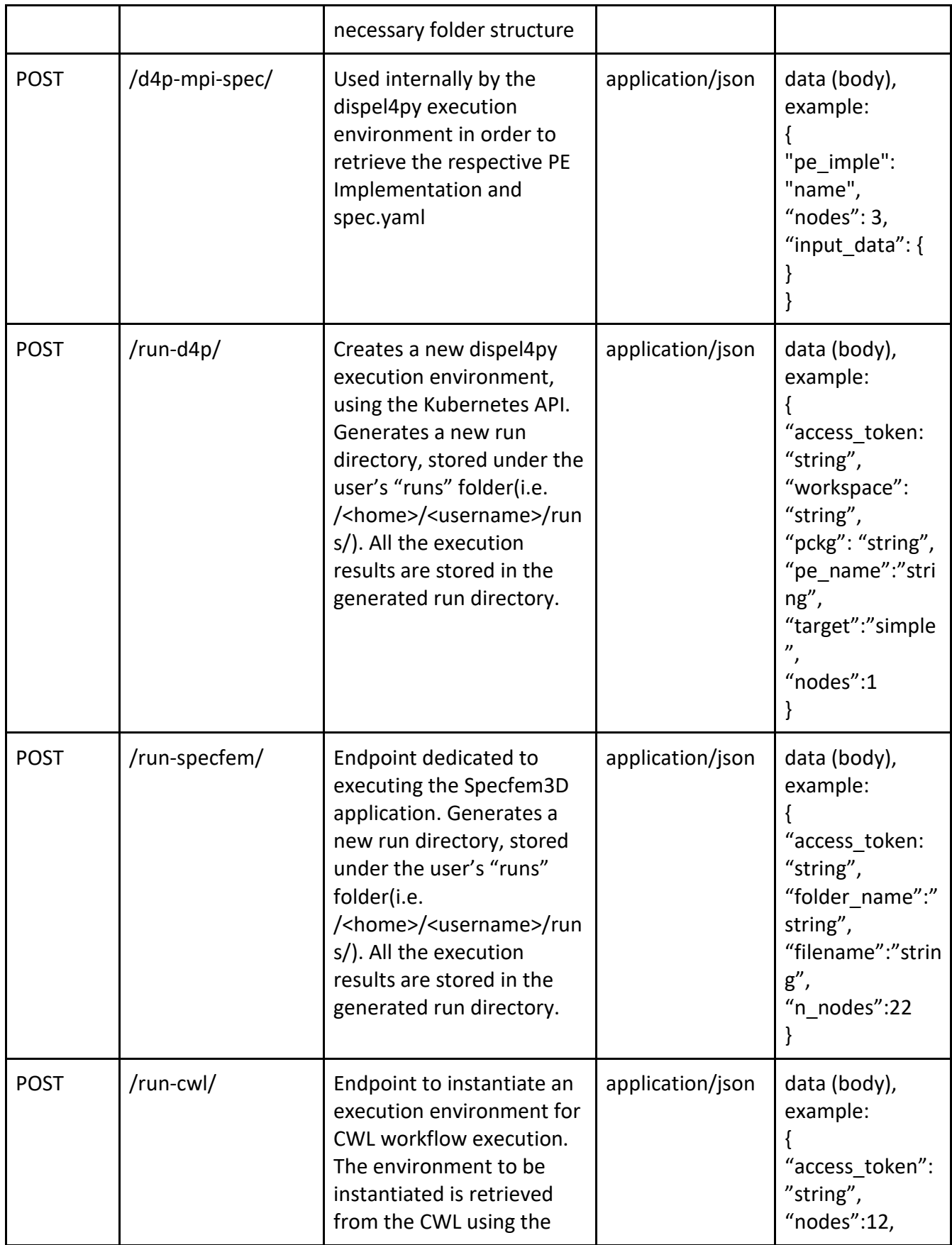

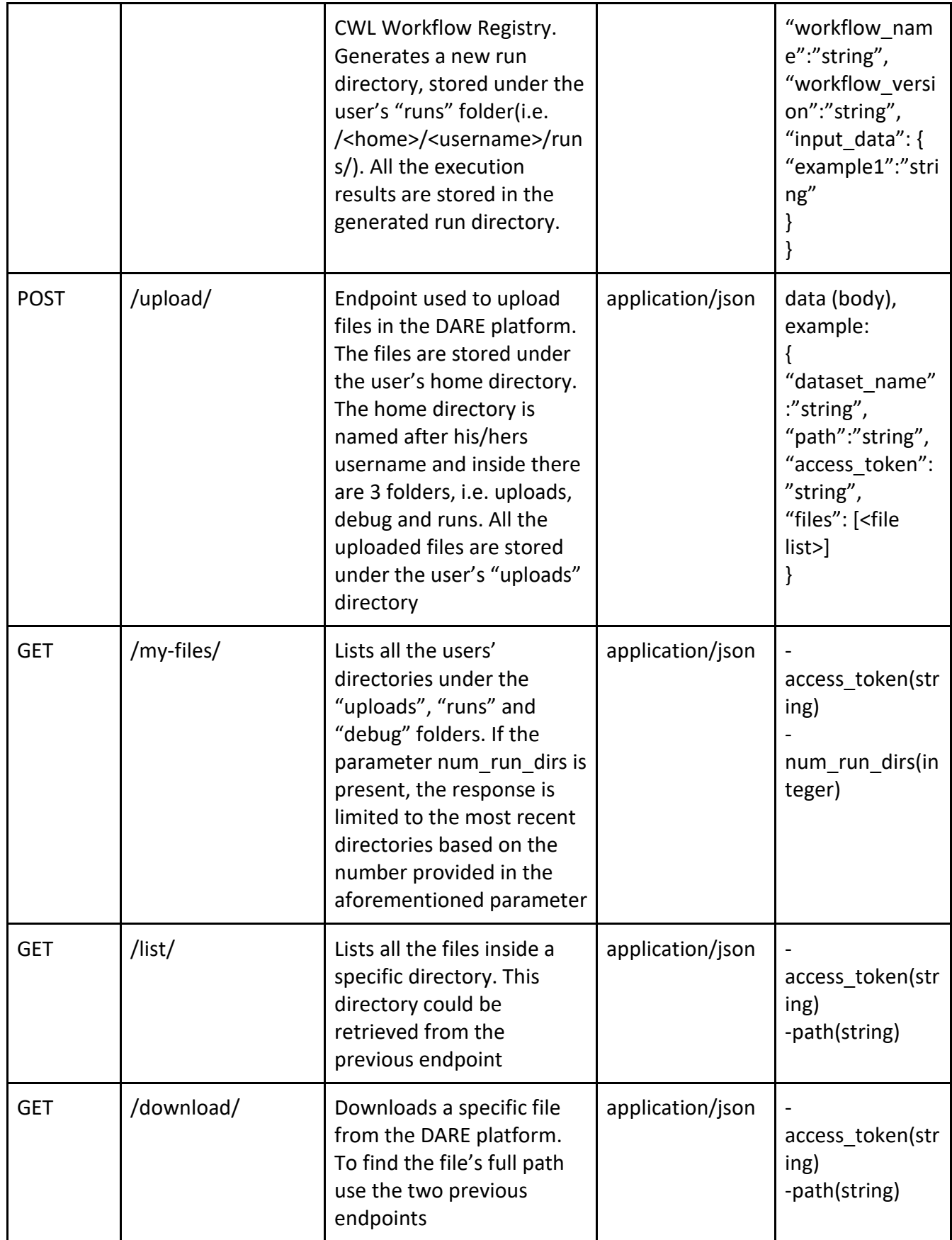

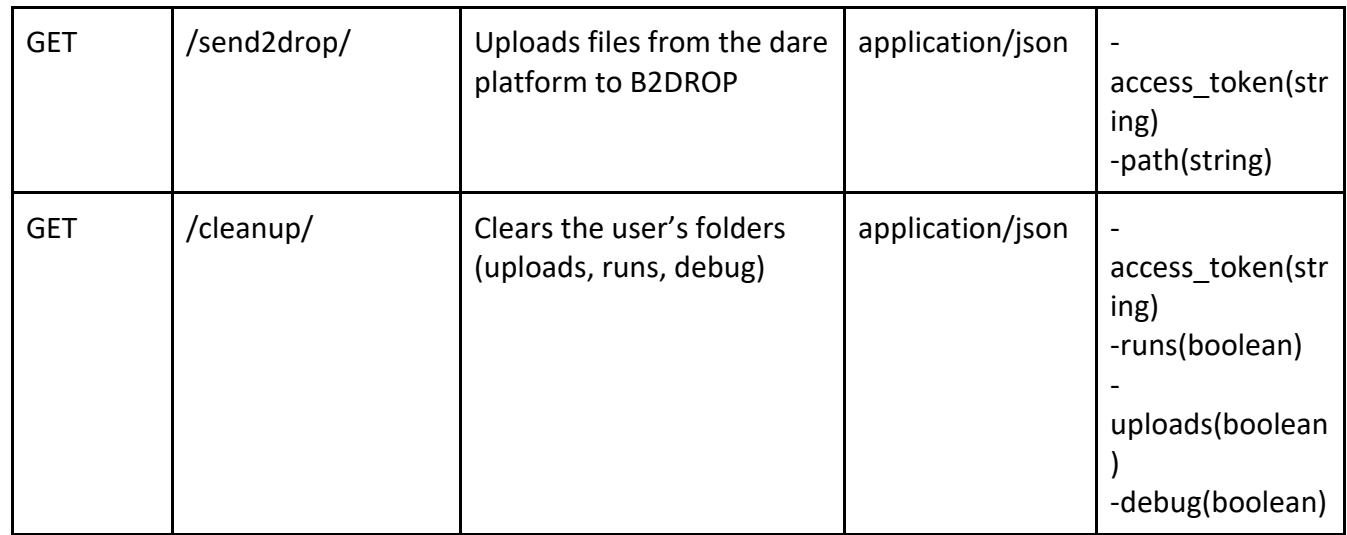

#### <span id="page-31-0"></span>**2.5 Provenance API**

We report in this section the overview and description of the lineage methods characterising the API exposed by the S-ProvFlow system [3]. The methods return information in JSON-LD format and are interactively used by the tools described in D3.7 and D3.8. Full description is available in OpenAPI v3 format at<https://platform.dare.scai.fraunhofer.de/prov/swagger/>

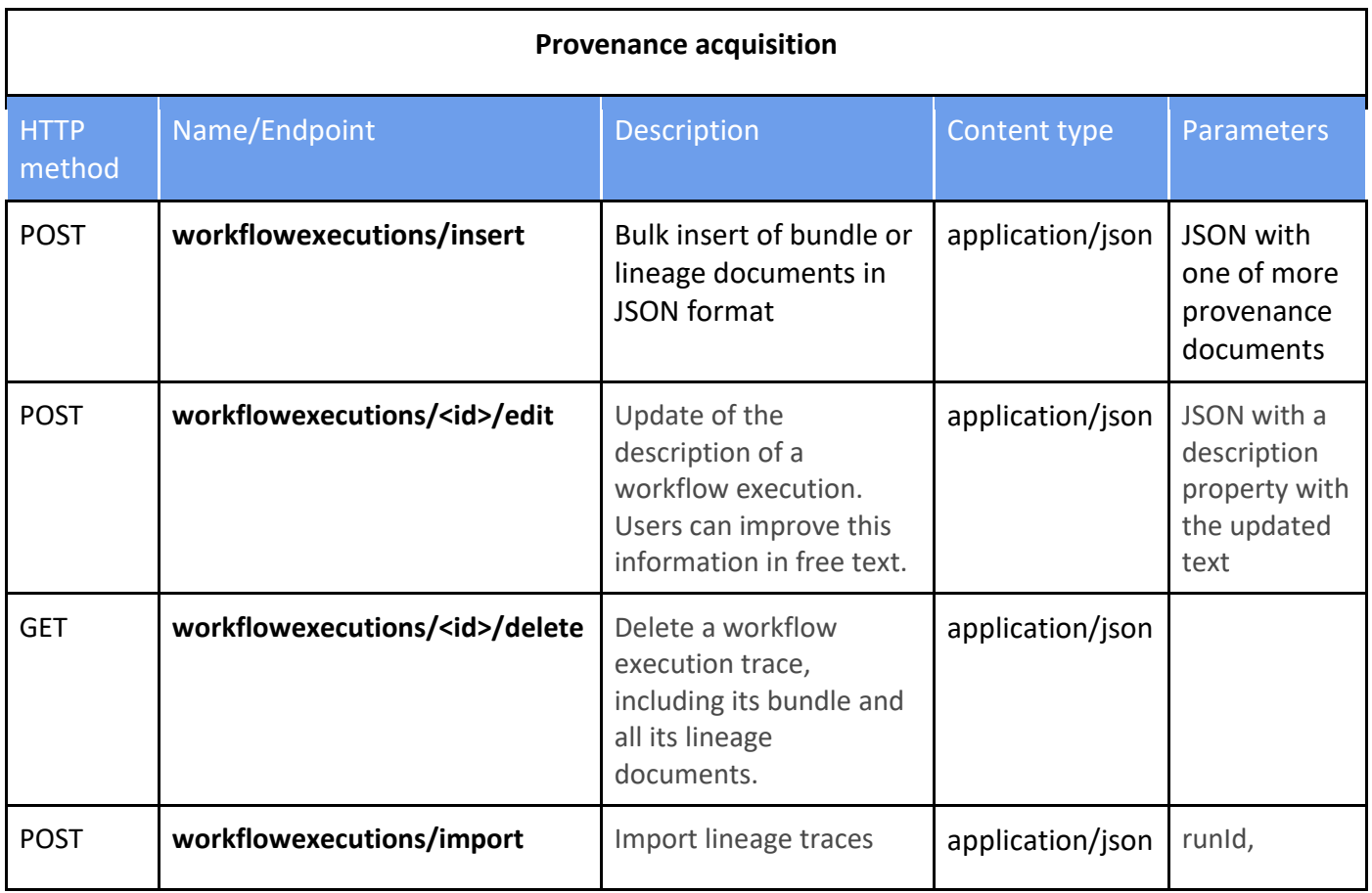

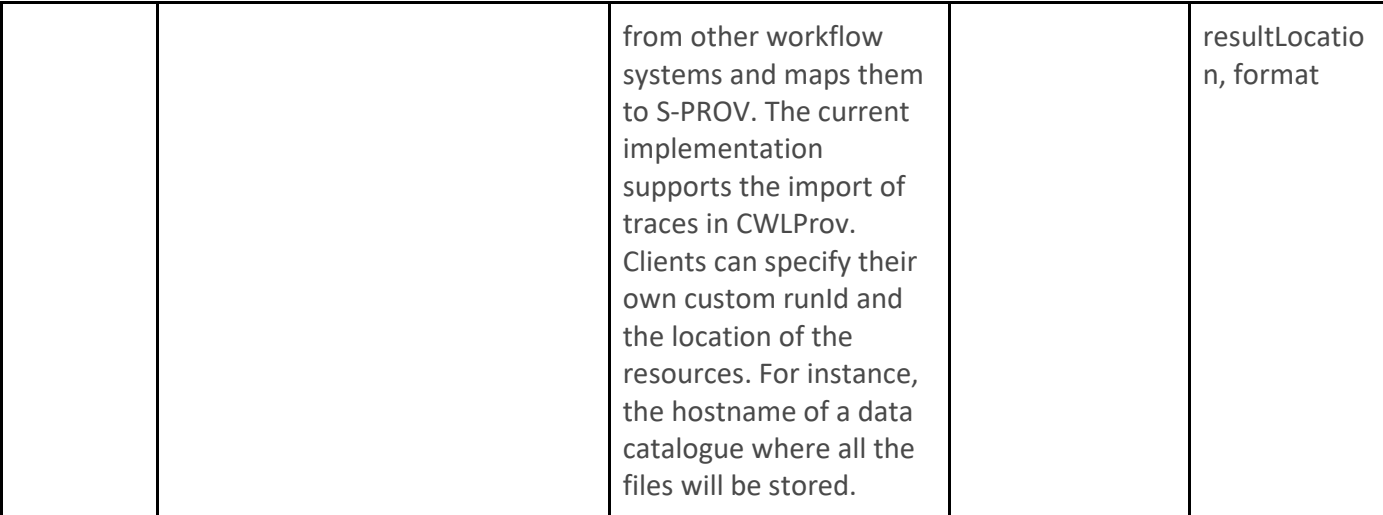

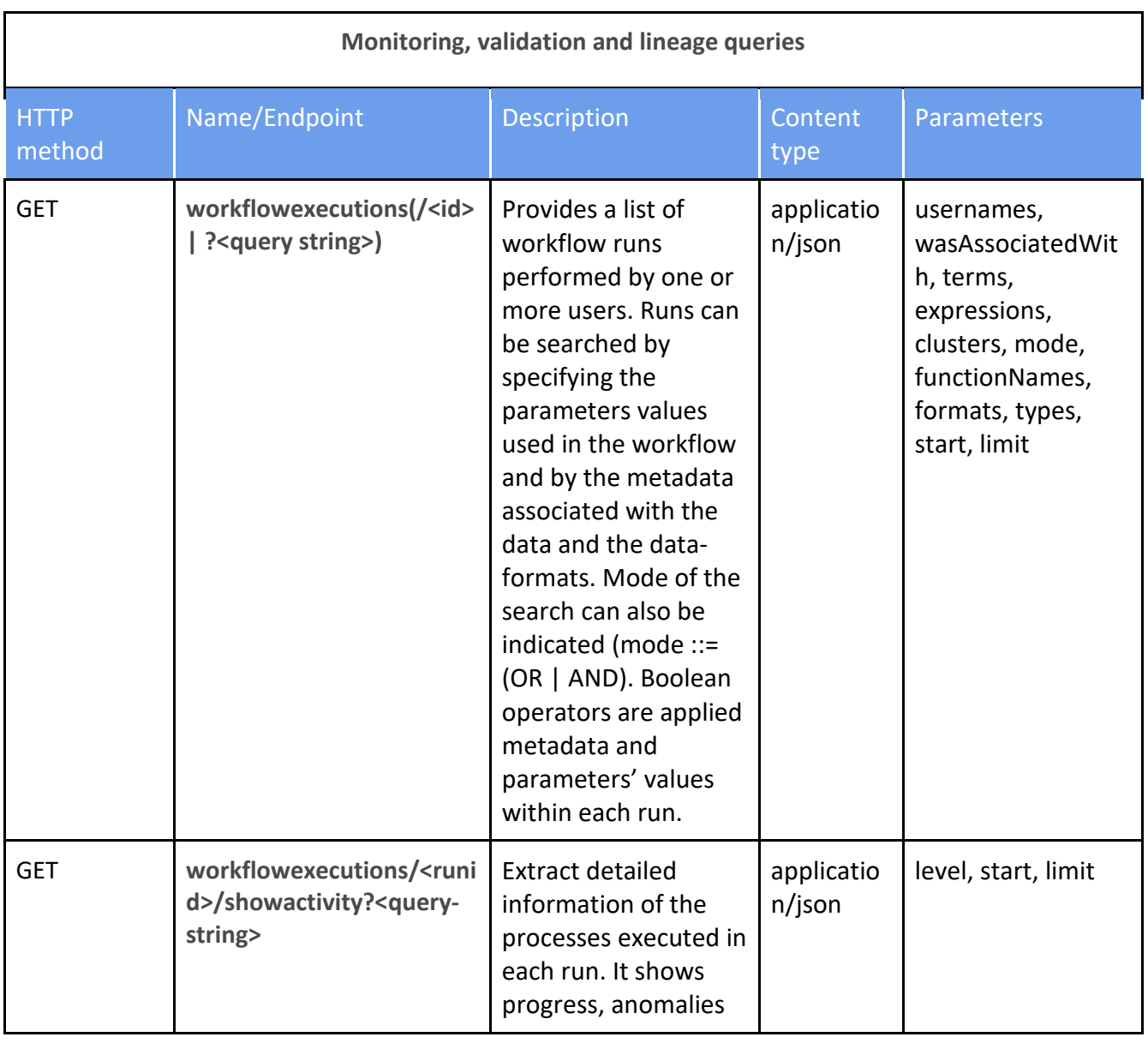

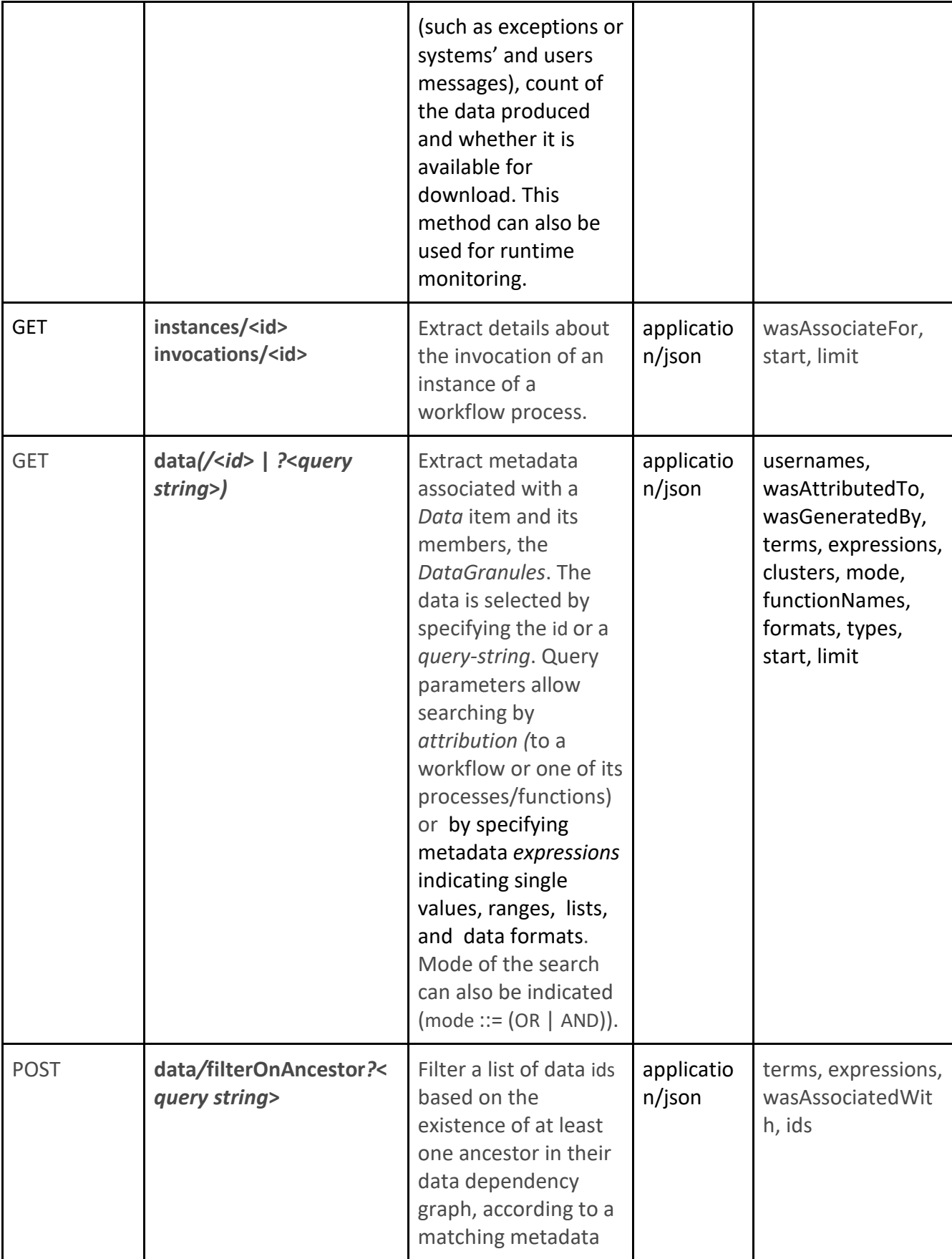

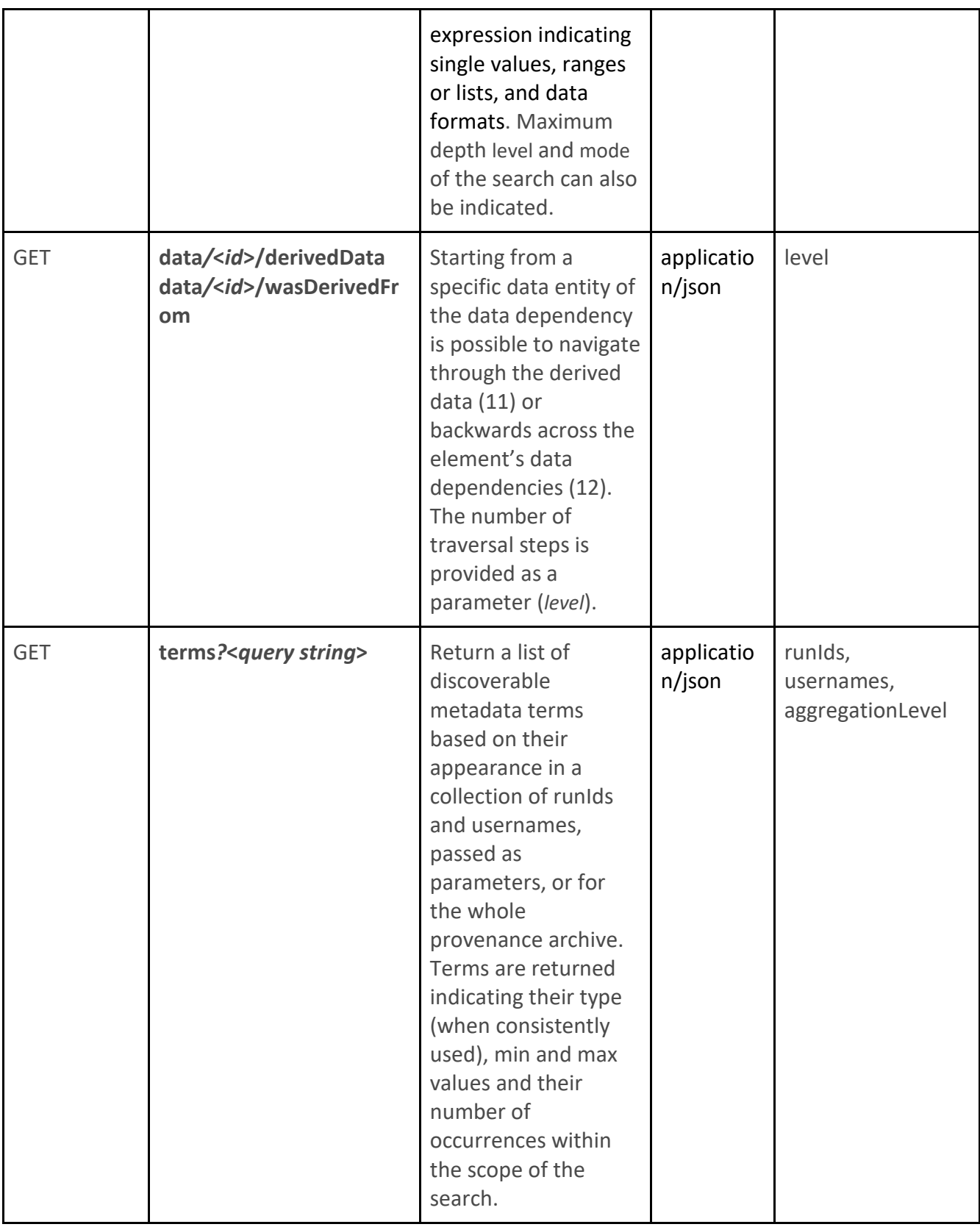

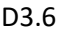

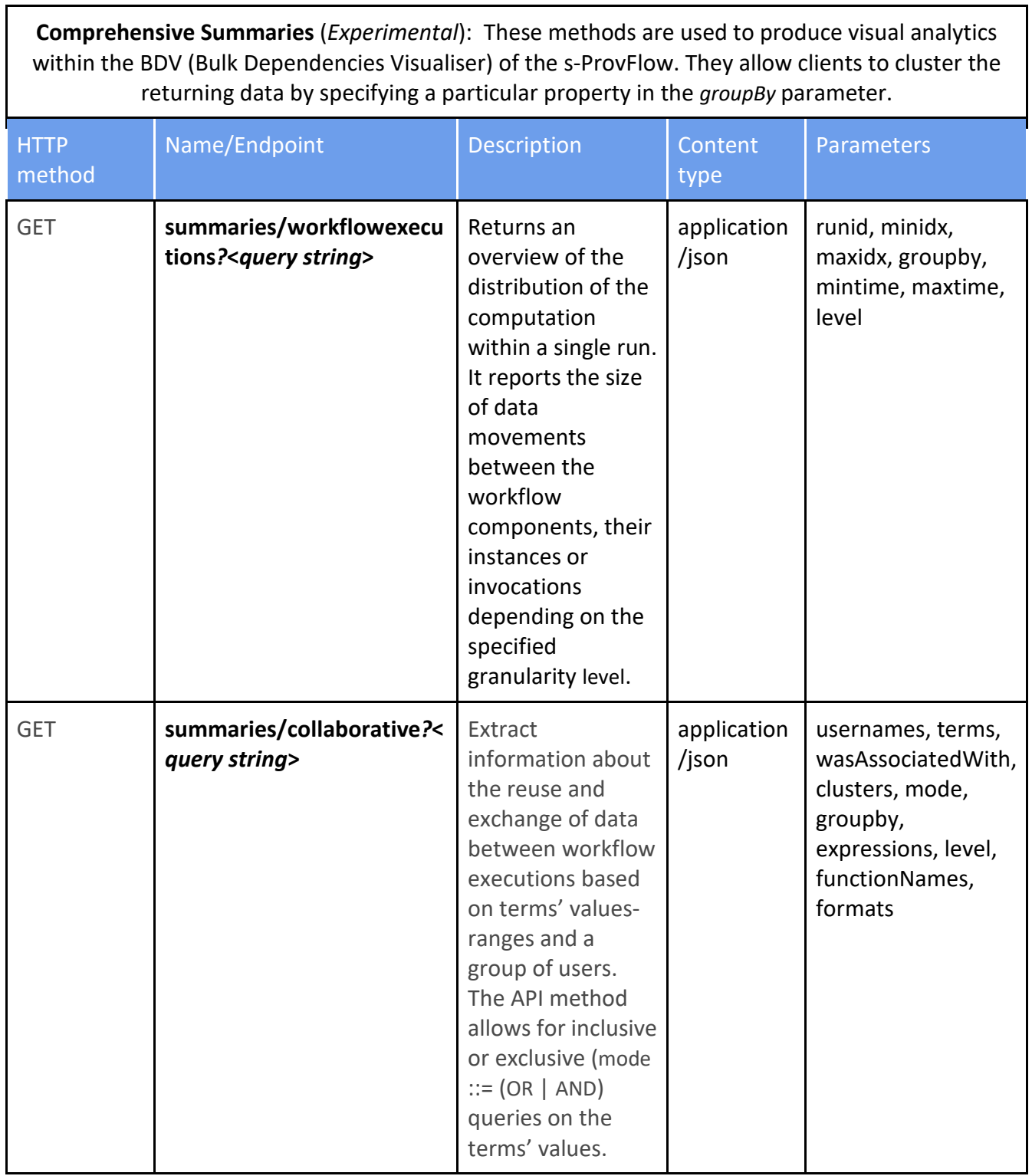

#### <span id="page-36-0"></span>**2.6 Semantic-data API**

DARE Semantic Data Discovery Service is an application to search through linked data. The main task is to make the metadata stored by the Data Catalogue available via search operations. But also external data catalogs can be added as data sources via configuration of the webservice and thus be made centrally searchable. The prerequisite is that the catalog data is stored in W3C's DCAT format.

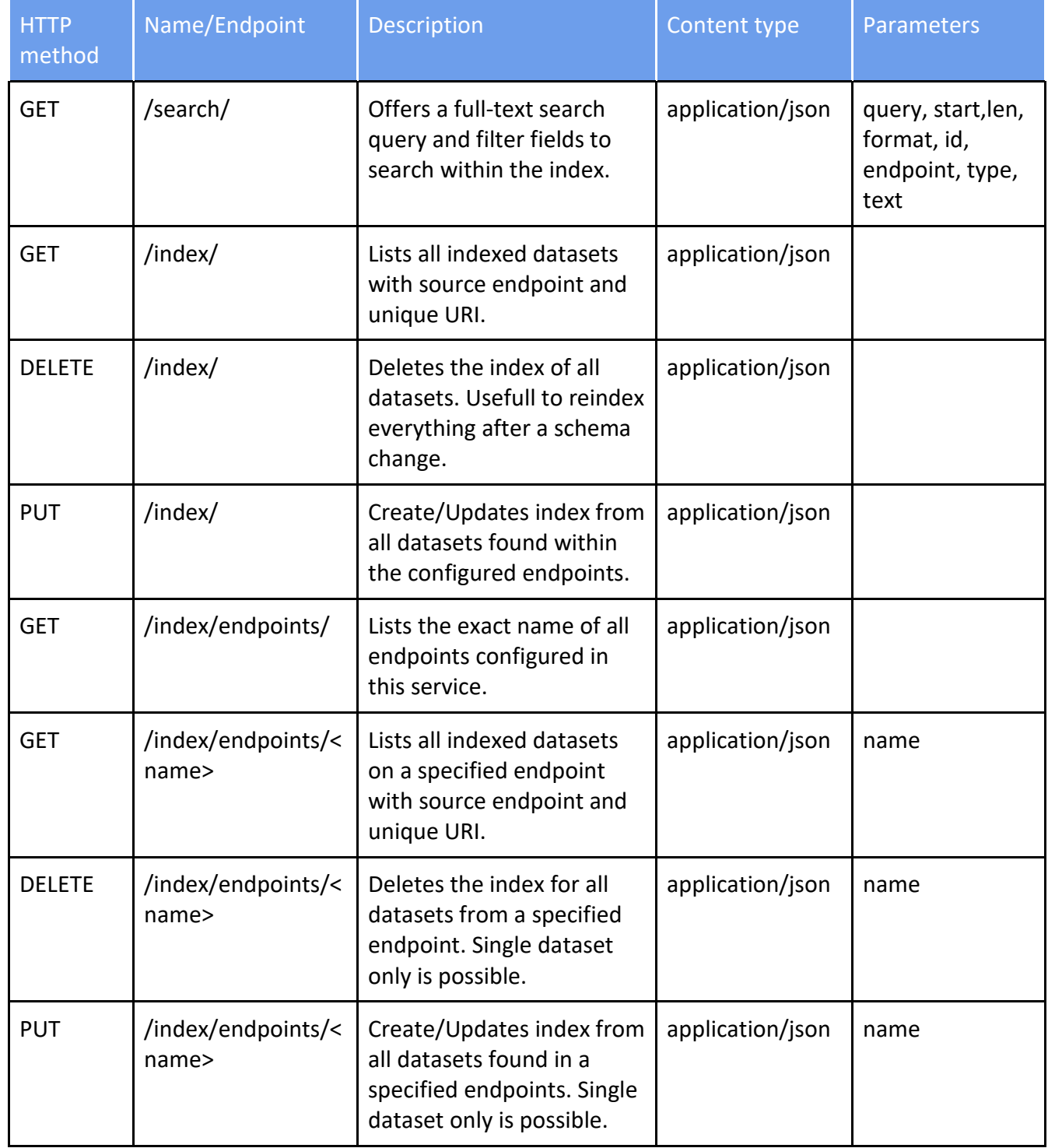

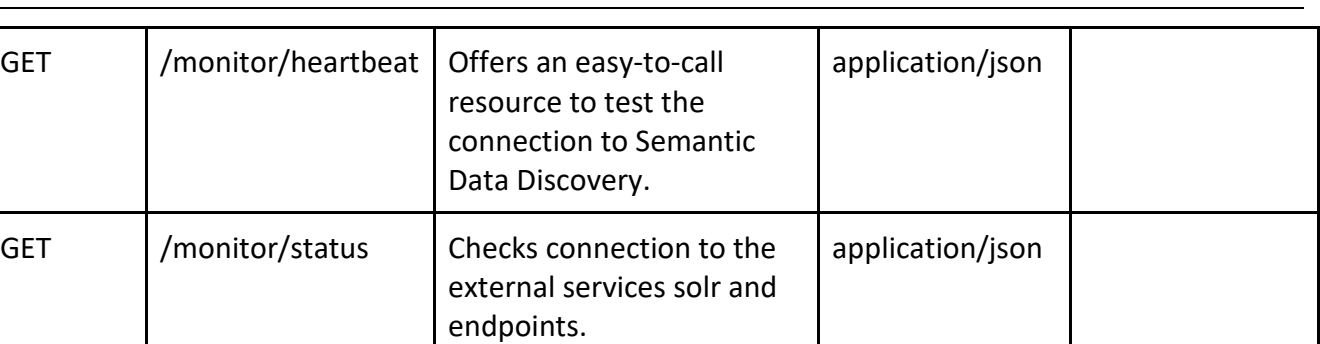

### <span id="page-37-0"></span>**2.7 Playground module**

The DARE platform provides a testing execution environment to the users, in order to have immediate access to the generated files and logs during the workflow's development. Additionally, this module simulates a user's terminal, therefore the user can execute a dispel4py or CWL command using the playground's API. This component is a simple Flask RESTful Web Service and its endpoints are listed in Table 5.

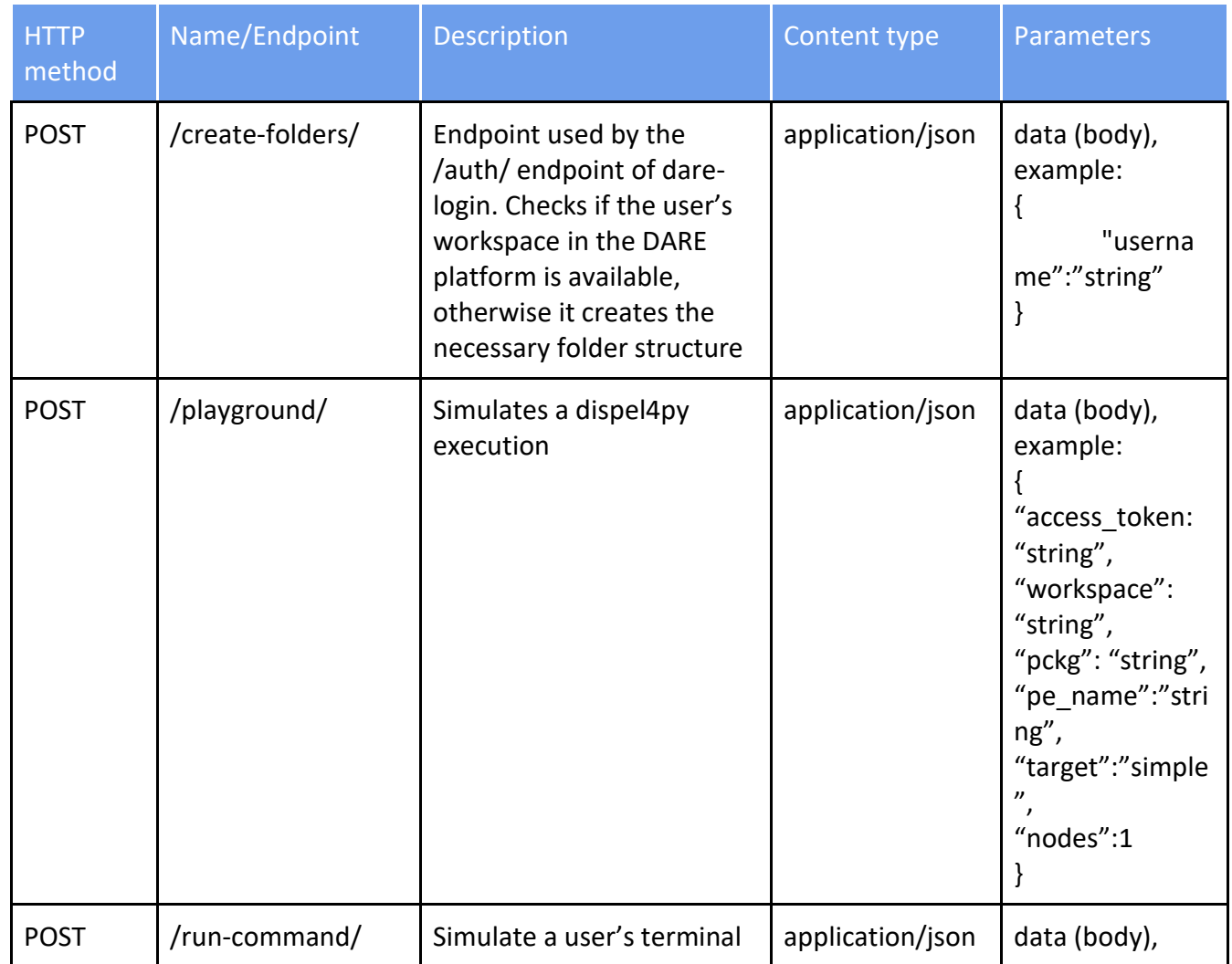

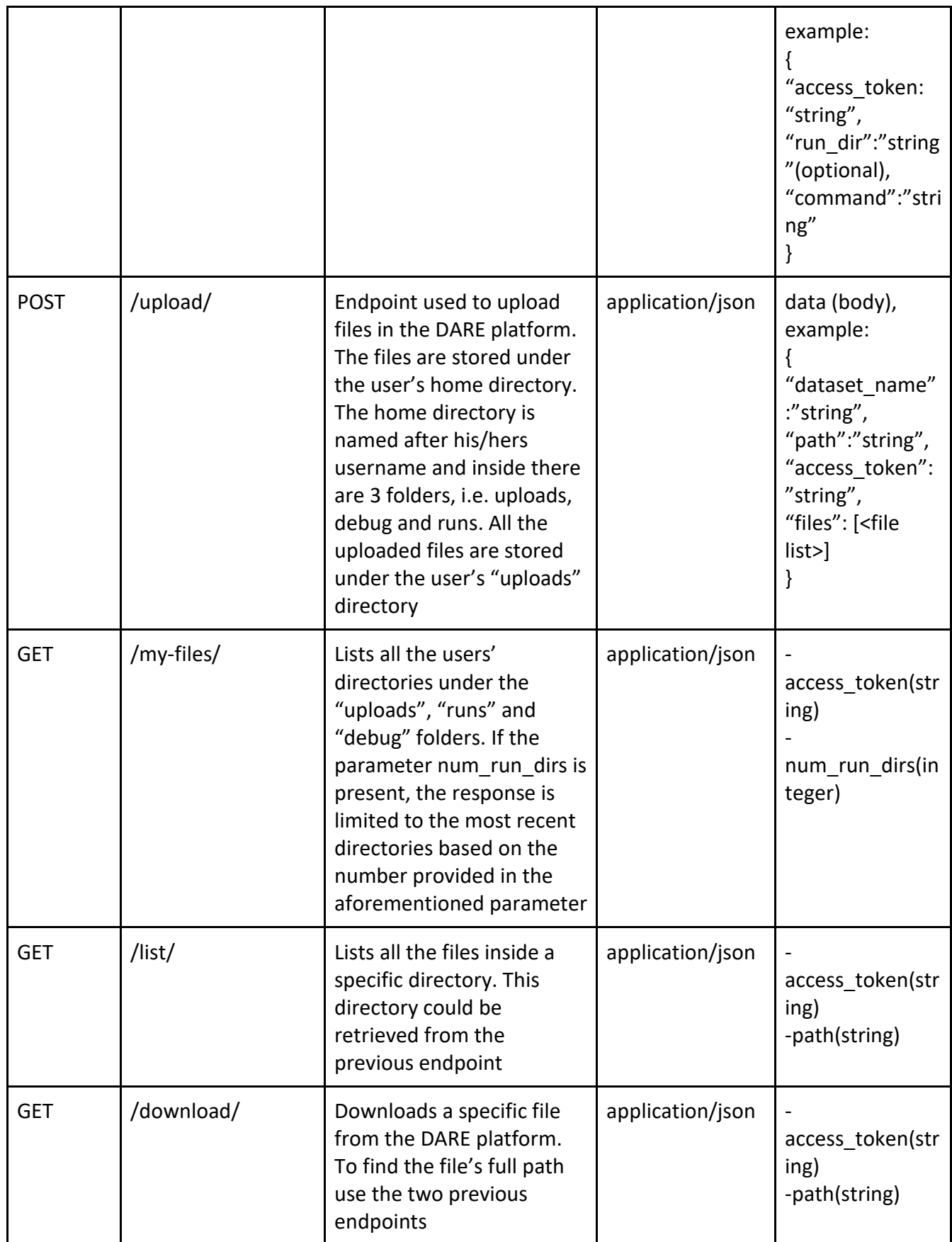

## <span id="page-39-0"></span>**3 dispel4py and CWL-specific interfaces**

The DARE platform aims to ease the orchestration of persistent computational services and the establishment of high-throughput data channels between them. This is achieved by creating streambased workflows and establishing connection interfaces between the main operators through which data is either consumed or forwarded to output, called processing elements (PEs). In addition to streaming workflows, DARE is also capable of registering and executing CWL workflows.

In DARE, these PEs and workflows are provided by the dispel4py and CWL registries. The workflows and processing elements defined and implemented can also be seen as an API between users and the DARE platform via its WaaS endpoint. A basic collection of PEs available via the DARE platform has been provided in D3.5[1](#page-39-2) and remains unchanged. Further development of workflows has taken place in order to implement the two DARE use-cases, details of which are provided in D6.4 and D7.4.

#### <span id="page-39-1"></span>**3.1 Provenance Controls in dispel4py**

In D3.5 and in the literature [3] we have introduced the concept of provenance types to support users who may want to customise the extraction of metadata from a workflow PEs, or to tune the granularity and precision of the recorded data dependencies. Types are reusable across the workflow operators and can be assigned to the PEs by using the dispel4py *Provenance Configuration* framework. This consists in a JSON document, which is used by the workflow system to prepare the execution for customised provenance capturing. In the last phase of the project we simplified the information that had to be specified by the research developers in the JSON, and improved the flexibility of its adoption by DARE, as well as other systems, fostering automation. In the following example, we show the JSON document that configure the provenance for the MySplitMerge<sup>[2](#page-39-3)</sup> workflow.

```
prov_config = {
                's-prov:description' : "API demo",
                's-prov:workflowName': "splitMerge",
                's-prov:workflowType': "dare:Thing",
                's-prov:workflowId' : "splitmerge",
               's-prov:save-mode'
                's-prov:WFExecutionInputs': [],
# defines the Provenance Types and Provenance Clusters for the Workflow Components
                's-prov:componentsType' : {
                                   'mergePE': {'s-prov:type':(AccumulateFlow,),
                                              's-prov:prov-cluster':'seis:Processor'},
                                   'splitPE': {'s-prov:type':(DataInGranuleType,),
                          's-prov:prov-cluster':'seis:Processor'}}
 }
```
Compared to the version used at the beginning of DARE, we have removed the properties indicating the user and run ids. The API automatically identifies who started the workflow and assigns an *id* to the run. Both *ids* propagate to all the relevant components of the DARE platform, together with

<span id="page-39-2"></span> <sup>1</sup> [http://project-dare.eu/wp-content/uploads/2019/03/D3.5-DARE-API-I\\_final\\_draft.pdf](http://project-dare.eu/wp-content/uploads/2019/03/D3.5-DARE-API-I_final_draft.pdf)

<span id="page-39-3"></span><sup>2</sup> [https://gitlab.com/project-dare/exec-api/-/raw/master/examples/mySplitMerge/scripts/mySplitMerge\\_prov.py](https://gitlab.com/project-dare/exec-api/-/raw/master/examples/mySplitMerge/scripts/mySplitMerge_prov.py)

DARE-777413 DARE-777413

authentication credentials. This fosters secure data access, delegation of operations to other integrated systems and eventually trusted traceability.

Currently, users still have to specify the *workflowName* of *workflowId*. However, these could be linked to the DARE Registry and set by the API. This is achievable thanks to the decoupling of the JSON configuration from the source code of the workflow, and to the implementation of additional dispel4py command line parameters that play a role in the automation of configuration, extraction and storage of provenance data. We describe these new parameters below.

```
-d <input-data>
--provenance-bearer-token = <user-OpenAuth-Token>
--provenance-config = inline (when provenance JSON in the workflow code)
                       file <filename> (when provenance JSON is provided as a file)
--provenance-repository-url = <s-ProvFlow ingestion URL>
--provenance-runid = <DARE generated run Id>
--provenance-userid = <subject>@<issuer>
```
# <span id="page-40-0"></span>**4 Conclusions**

The DARE platform aims to provide comprehensive and well-integrated functionality to research engineers and scientists to help them manage and manipulate large distributed data and remote systems with little knowledge of their underlying intricacies. The platform's API's role is to realise the aforementioned user/developer-friendly interface capable of encapsulating the diversity of data, methods and tools. This is achieved via providing functionality to describe different types of workflows, with the DARE platform taking care of its execution, provenance tracking, output file handling, etc.

### <span id="page-40-1"></span>**5 References**

[1] Klampanos et al., (2020). DARE Platform: a Developer-Friendly and Self-Optimising Workflows-as-a-Service Framework for e-Science on the Cloud. Journal of Open Source Software, 5(54), 2664, <https://doi.org/10.21105/joss.02664>

[2] Atkinson, M., Filgueira, R., Gemünd, A., Karkaletsis, V., Klampanos, I., Koukourikos, A., Levray, A., Lindner, M., Magnoni, F., Pagé, C., Rietbrock, A., Spinuso, A., Themeli, S., Tsilimparis, X., & Wolf, F. (2020). *DARE Architecture and Technology internal report*.<https://doi.org/10.5281/ZENODO.3697898>

[3] Spinuso et al., (2019). Active provenance for Data-Intensive workflows: engaging users and developers, 15th International Conference on eScience (eScience), IEEE, 2019.

[4] Klampanos I.A., Martin P., & Atkinson M.P. (2019, August 6). Consistency and Collaboration for Fine-Grained Scientific Workflow Development: The dispel4py Information Registry. Zenodo. <http://doi.org/10.5281/zenodo.3361395>